# HƯỚNG DẦN HỌC BẠ ĐIỆN TỬ

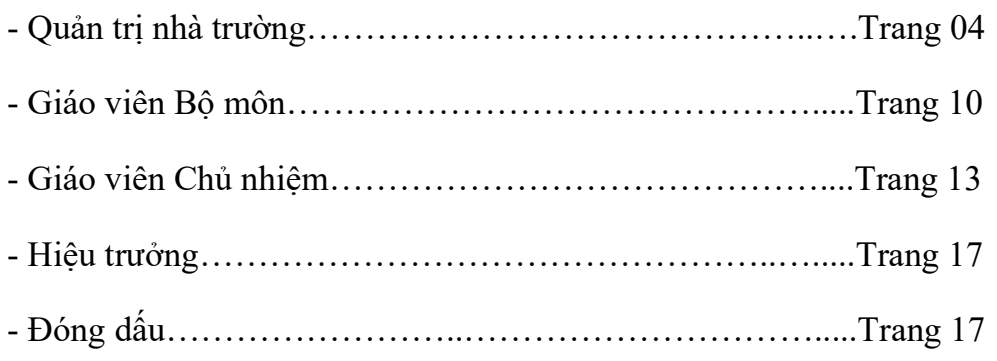

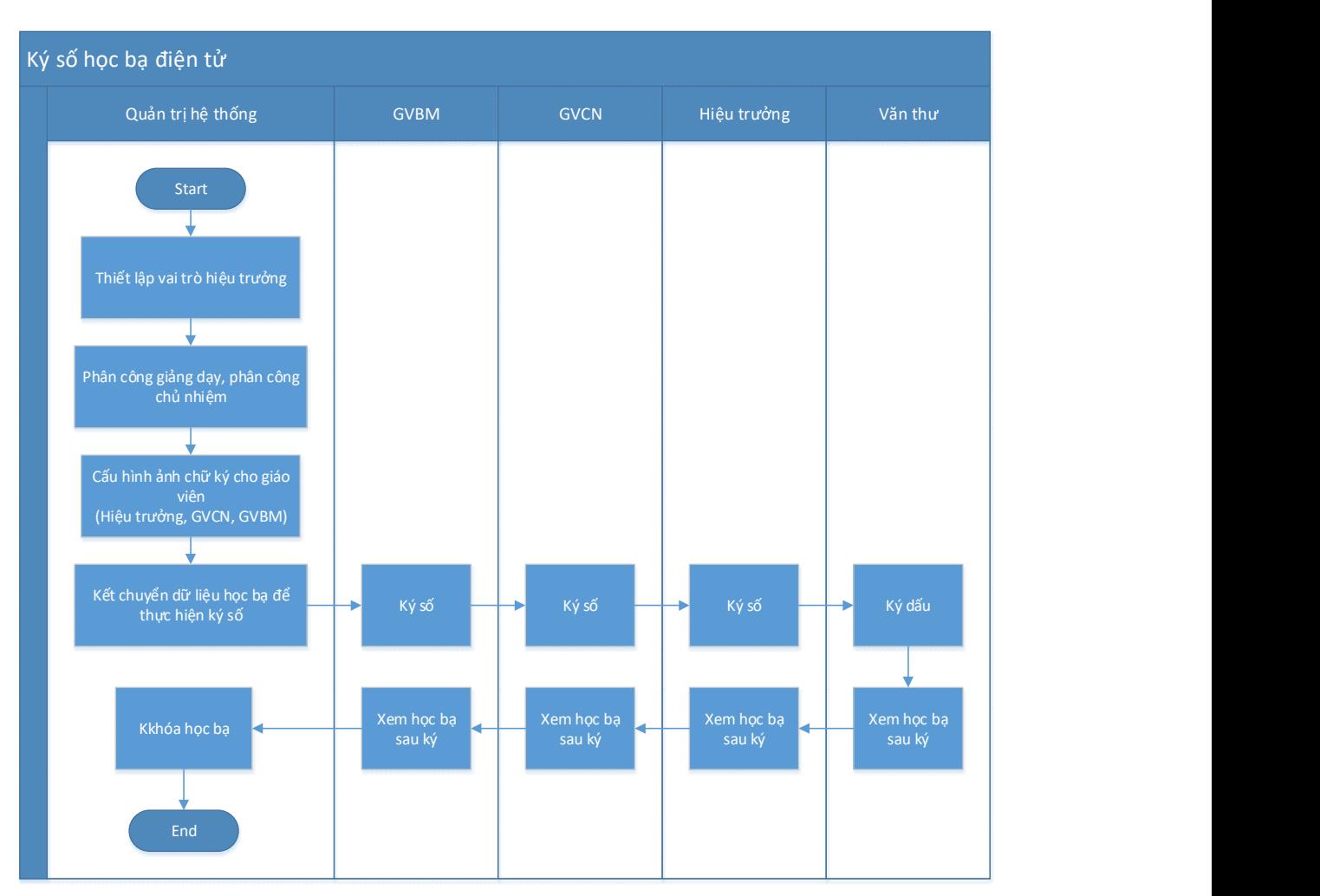

# QUY TRÌNH HỌC BẠ ĐIỆN TỬ :

- GVBM: Giáo viên bộ môn
- GVCN: Giáo viên chủ nhiệm

#### Đăng nhập hệ thống

Truy cập vnedu.vn và tiến hành đăng nhập vào hệ thống.

Start - Các Phần mềm tiện ích- Hồ sơ, sổ sách điện tử - Sổ học bạ - Học bạ điện tử

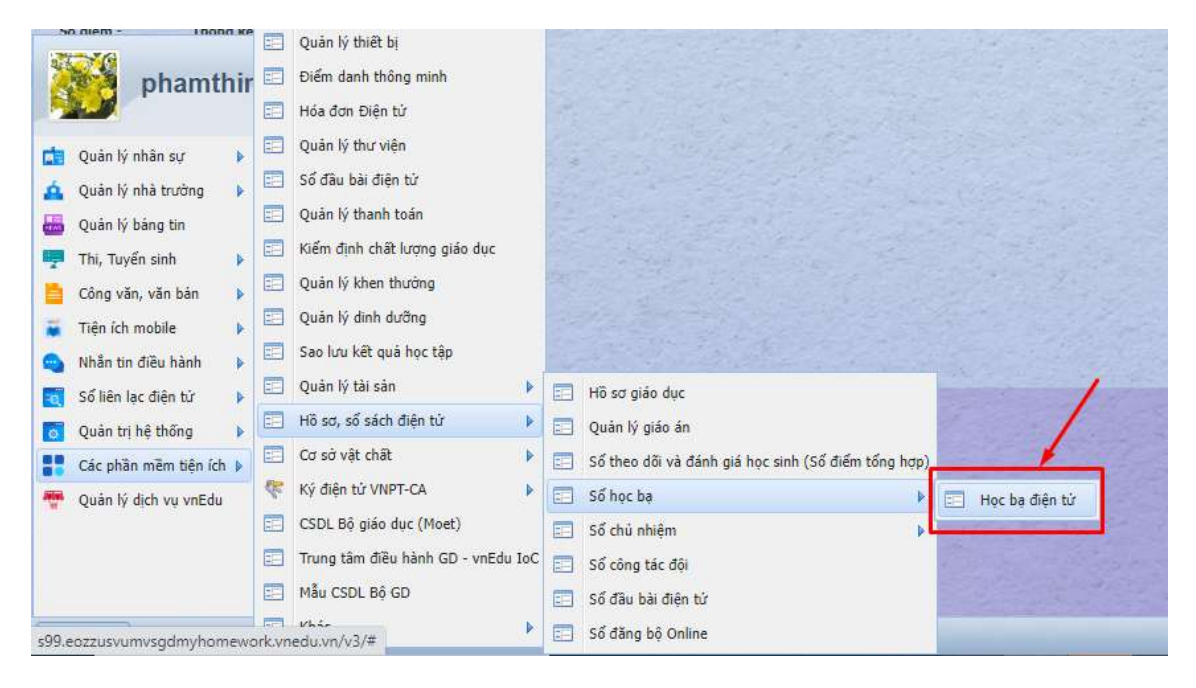

Giao diện hệ thống:

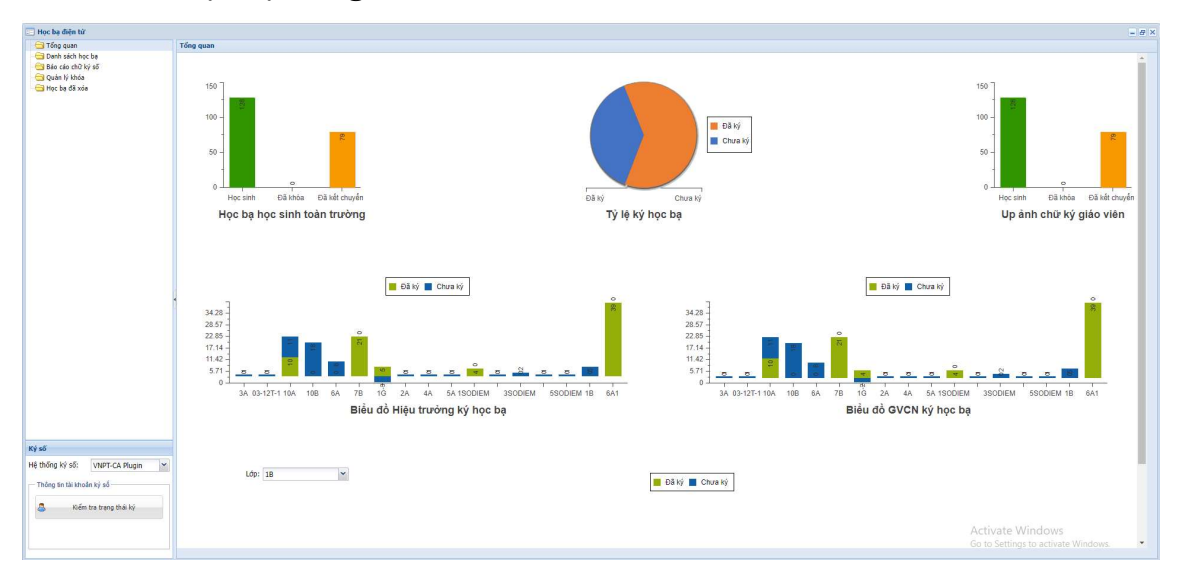

# 1. PHẦN DÀNH CHO QUẢN TRỊ TRƯỜNG

### Cấu hình vai trò hiệu trưởng

Để thực hiện ký số, đầu tiên, admin trường cần thực hiện cấu hình vai trò hiệu trưởng của trường tại chức năng: Start -> Quản lý nhân sự -> Hồ sơ nhân sự -> Chọn giáo viên cần thiết lập vai trò -> chọn tab 2. Tuyển dụng – Đoàn – Đảng -> Thiết lập vai trò như hình:

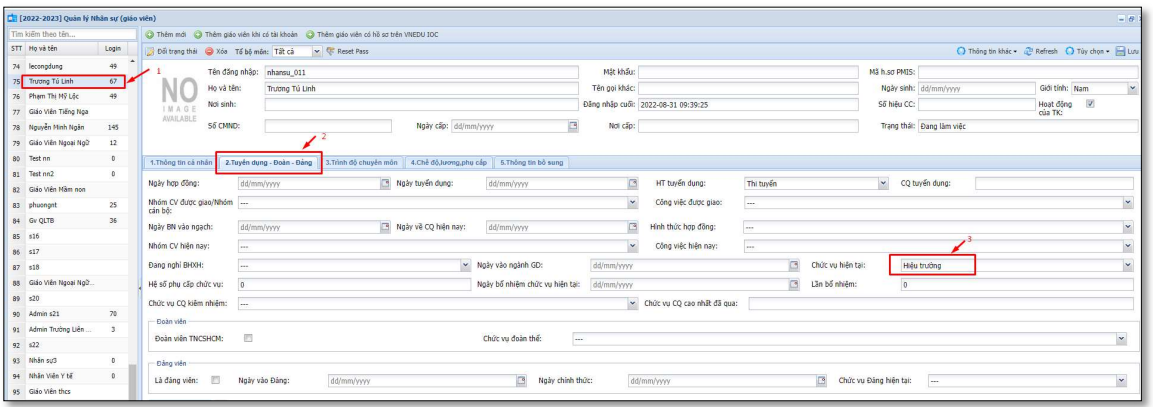

### Phân công chủ nhiệm (có thể bỏ qua nếu đã phân công)

Để thiết lập thông tin chủ nhiệm của lớp, tại màn hình dashboard, người dùng chọn Quản lý lớp học -> Chọn lớp học cần thiết lập thông tin chủ nhiệm. Các bước thực hiện theo hình ảnh dưới đây:

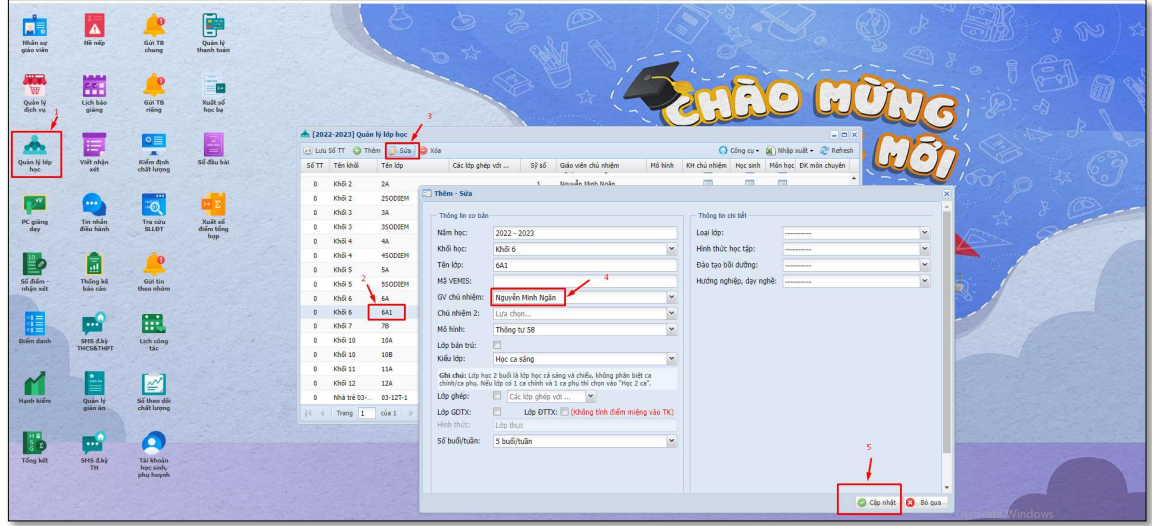

### Phân công giảng dạy (có thể bỏ qua nếu đã phân công)

Để thiết lập thông tin giáo viên giảng dạy các môn học của lớp, người dùng vào mục Phân công giảng dạy để nhập đầy đủ phân công giảng dạy cho các giáo viên bộ môn trong lớp học

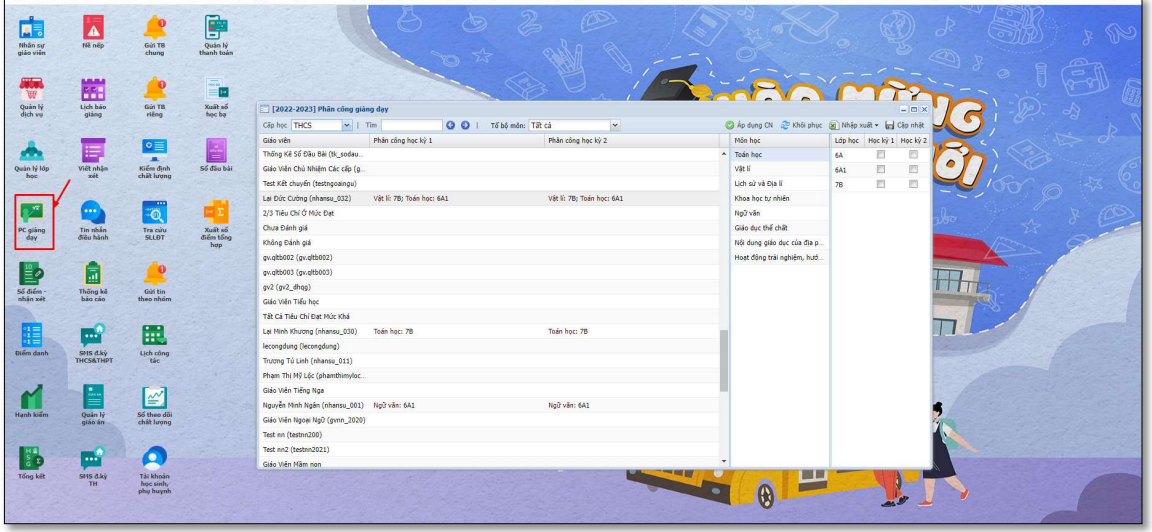

## Cấu hình ảnh chữ ký

Để thực hiện ký số, các giáo viên trong trường cần đảm bảo được cấu hình đầy đủ ảnh chữ ký.

Để thiết lập ảnh chữ ký, admin nhà trường vào mục Hồ sơ nhân sự -> Chọn giáo viên cần cấu hình -> Chọn ảnh chữ ký cho giáo viên -> Lưu.

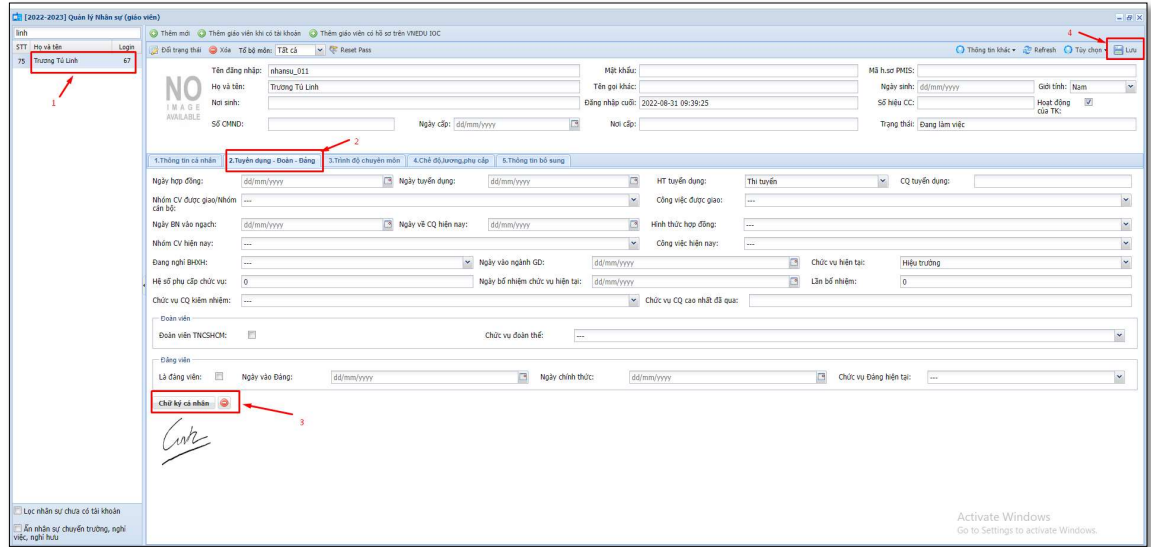

# Cấu hình ảnh dấu nhà trường

Đối với trường thực hiện ký số và ký dấu, cần bắt buộc thiết lập ảnh dấu nhà trường, tại menu: Start -> Thông tin trường

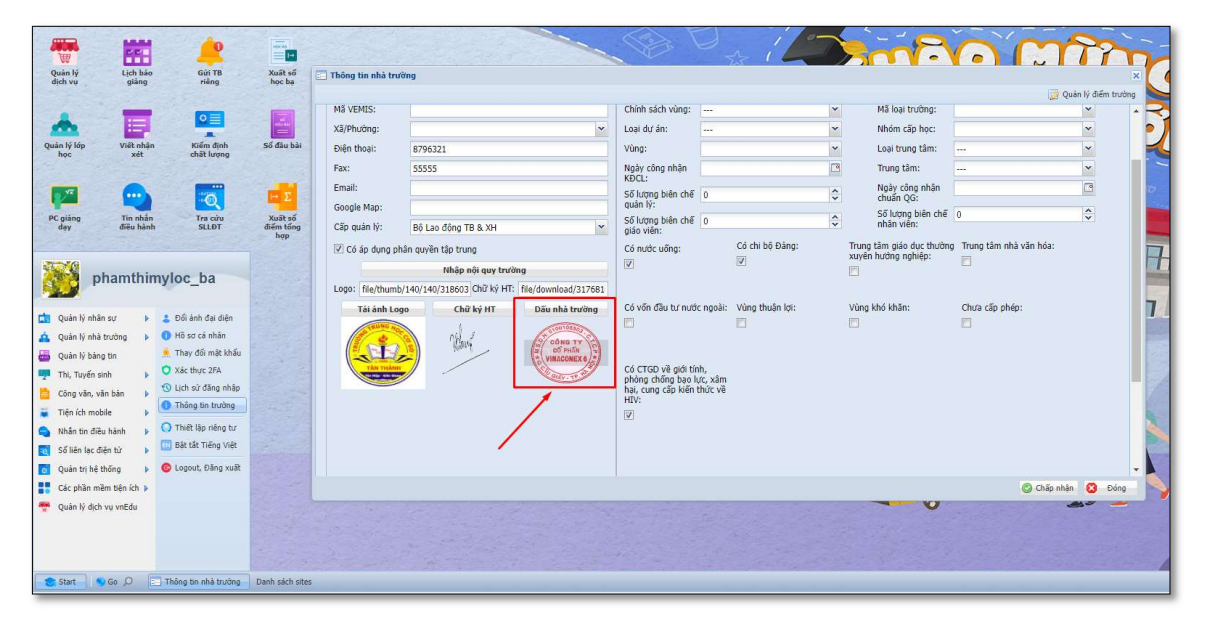

# Kết chuyển học bạ để Giáo viên ký số:

#### Lưu ý:

- Cần đảm bảo các bước phía trên (bao gồm Cấu hình vai trò hiệu trưởng, phân công chủ nhiệm, phân công giảng dạy, cấu hình ảnh chữ ký) đã được hoàn thiện và cấu hình đầy đủ thông tin trước khi kết chuyên học bạ.

- Đối với trường ký dấu điện tử, cần thực hiện Cấu hình check chọn thiết lập ảnh con dấu khi kết chuyển tại mục: Xuất sổ học bạ -> Cấu hình sổ học bạ -> Chọn Kết chuyển học bạ điện tử kèm con dấu nhà trường (dịch vụ ký số học bạ điện tử mới) -> Lưu cấu hình

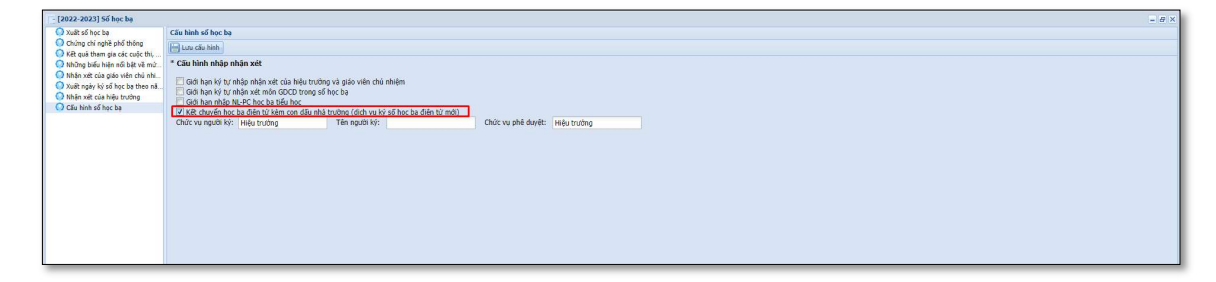

- Khi chọn kết chuyển kèm con dấu, học bạ cần hoàn thành đầy đủ ký GVBM, GVCN, Hiệu trưởng, ký dấu văn thư thì mới được xem học bạ. Trường hợp không kết chuyển kèm dấu nhà trường, học bạ có thể xem sau khi hoàn thiện ký GVBM,

### GVCN và hiệu trường

- Cấu hình kết chuyển học bạ kèm con dấu này sẽ được mặc định khi kết chuyển học bạ.

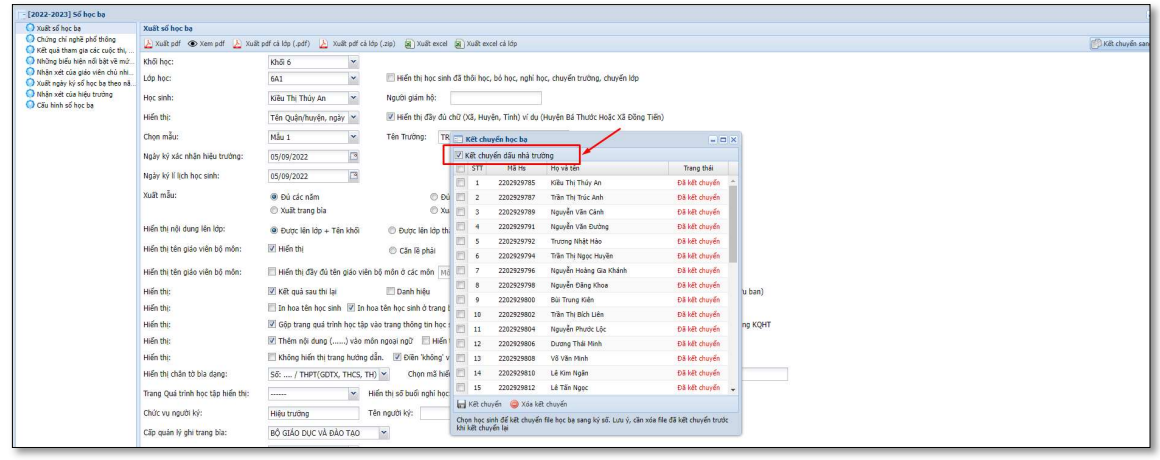

Sau khi nhập đầy đủ điểm thành phần các môn lên hệ thống, dữ liệu này được chốt. Admin nhà trường thực hiện kết chuyển dữ liệu học bạ sang ký số để thực hiện ký số. Nếu có bất kỳ thay đổi về điểm tổng kết trước khi thực hiện kết chuyển, admin cần thực hiện lại kết chuyển học bạ. Tức là, hệ thống sẽ lấy học bạ theo kết quả tại thời điểm kết chuyển.

Để kết chuyển học bạ, tại màn hình người dùng chọn nút Xuất sổ Học bạ.

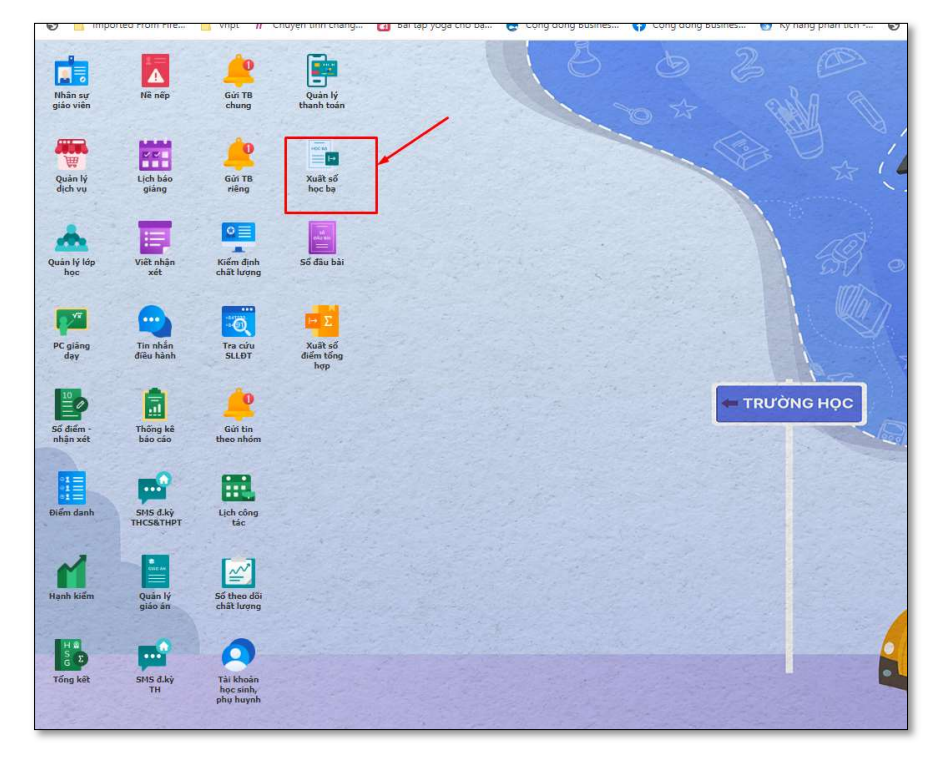

Hệ thống hiển thị giao diện kết chuyển học bạ sang ký số, người dùng bao gồm Amin và GVCN (chỉ kết chuyển được lớp mình chủ nhiệm) chọn khối -> chọn lớp -> bấm nút Kết chuyển sang ký số (module mới)

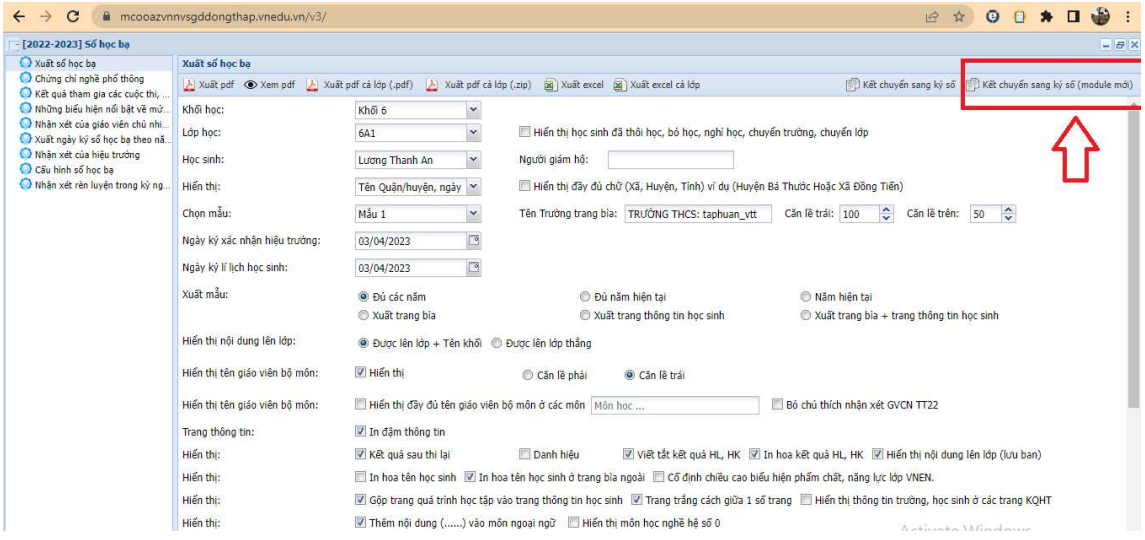

Hệ thống hiển thị danh sách học sinh trong lớp học, người dùng có thể kết chuyển học bạ của cả lớp hoặc bất kỳ một học sinh nào đó.

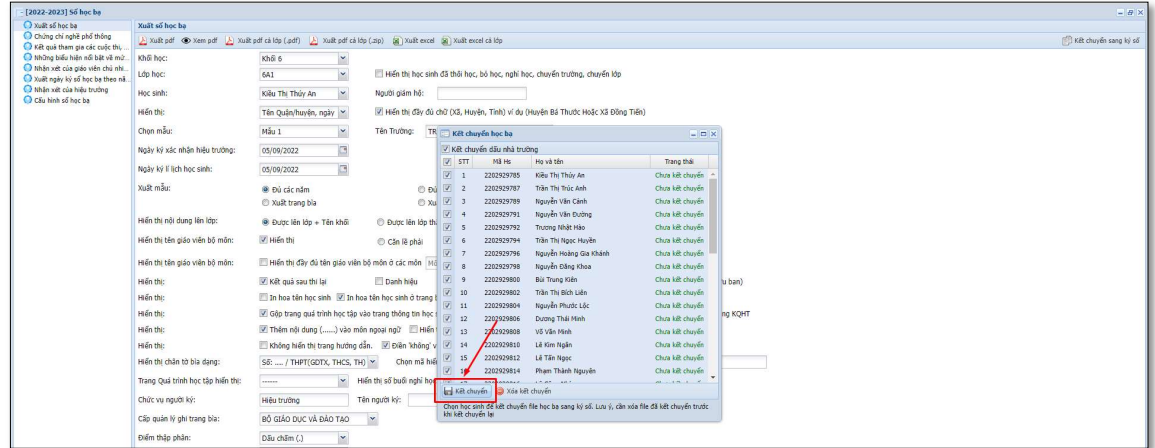

#### Danh sách học bạ

Chức năng này cho phép người dùng quản lý danh sách học bạ đã được kết chuyển thành công và sẵn sàng ký số

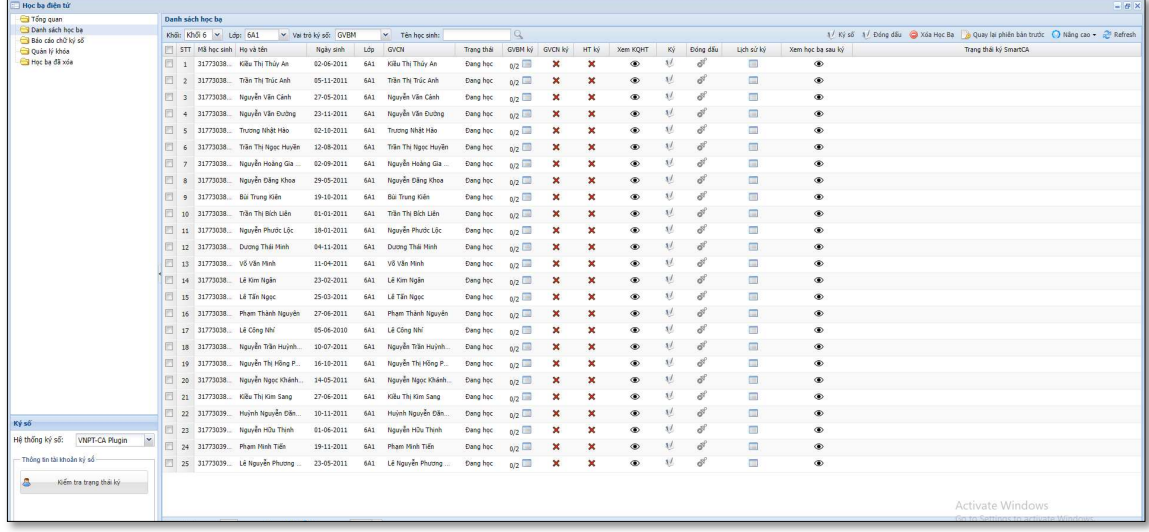

Tại đây, cho phép:

- Admin trường quản lý danh sách học bạ và trạng thái ký số
- GVBM quản lý danh sách học bạ, thực hiện ký số vào theo dõi trạng thái ký số

## Xem kết quả học tập

Chức năng này cho phép giáo viên xem kết quả học tập học bạ của học sinh để đảm bảo dữ liệu đã đúng và thực hiện ký số

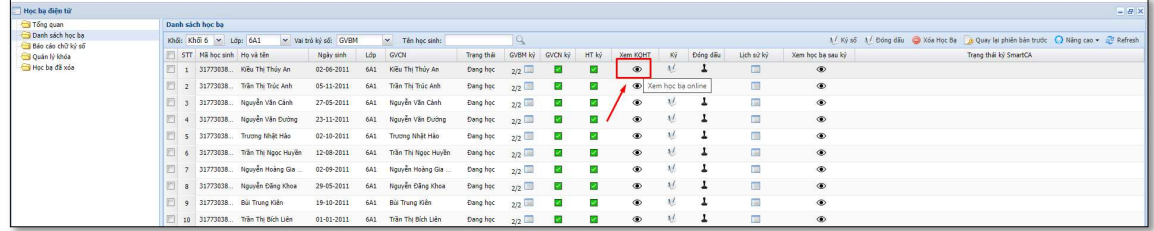

# Ký số

Hệ thống cho phép giáo viên ký số học bạ theo lần lượt: GVBM -> GVCN-> Hiệu trưởng.

# 2.PHẦN DÀNH CHO GIÁO VIÊN BỘ MÔN

Đăng nhập vào Vnedu bằng tài khoản Giáo viên. Sau đó vào:

Start - Các Phần mềm tiện ích- Hồ sơ, sổ sách điện tử - Sổ học bạ - Học bạ điện tử

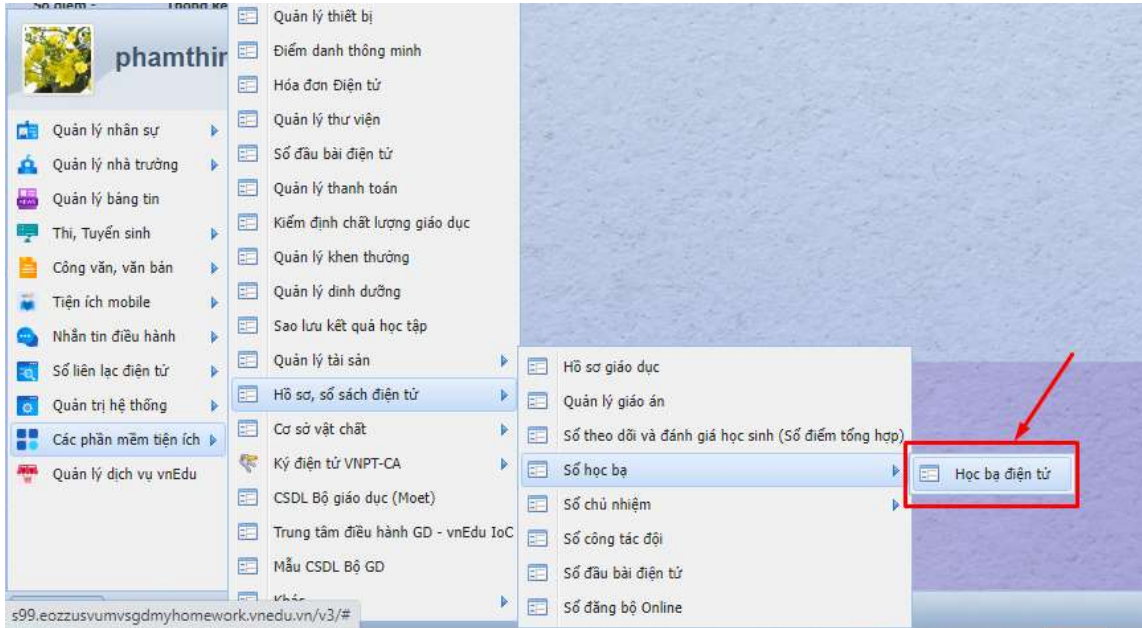

Bước 1. Click vào : Danh sách học bạ:

| Hoc ba diên tử                         |                                        |                |                  |                              |                  |                           |               |                |                           |                           |                |                             |              |               | $=$ $B$           |
|----------------------------------------|----------------------------------------|----------------|------------------|------------------------------|------------------|---------------------------|---------------|----------------|---------------------------|---------------------------|----------------|-----------------------------|--------------|---------------|-------------------|
| Tổng quan                              |                                        |                | Danh sách học ba |                              |                  |                           |               |                |                           |                           |                |                             |              |               |                   |
| Danh sách học ba<br>Bảo cảo chữ ký số  |                                        |                | Khối: Khối 6 v   | v Vai trò kỳ số:<br>Lớp: 6A1 | GVBM             | $\mathbf{v}$              | Tên học sinh: |                | Q                         | Xem tổng kết học tập      |                | $1 /$ Kv so                 | 1/ Đồng dấu  | Xóa Hoc Ba    | Quay lai phiên l  |
| Quản lý khóa                           |                                        | <b>STT</b>     | Mã học sinh      | Ho và tên                    | Ngày sinh        | Lớp                       | Trang thái    | GVBM ký        | <b>GVCN kv</b>            | HT ký                     | Xem KQHT       | Ký                          | Đồng dấu     | Lịch sử ký    | Xem hoc ba sau ký |
| Hoc ba đã xóa<br>File hoc ba đã ký số  | 同                                      |                | 2201300447       | Lương Thanh An               | $05 - 04 - 2010$ | 6A1                       | Đang học      | 1/1            | $\boldsymbol{\mathsf{x}}$ | ×                         | ◉              | $\mathcal{N}$               |              | $\equiv$      | $\circledcirc$    |
|                                        | 同                                      | $\overline{2}$ | 2201300448       | Đăng Quốc Anh                | 27-11-2010       | 6A1                       | Đang học      | 1/1            | ⊻                         | ×                         | ◉              | V                           | ı            | 圖             | $\circledcirc$    |
|                                        | 后                                      | 3              | 2201300449       | Nguyễn Tuấn Anh              | 17-02-2010       | 6A1                       | Đang học      | 1/1            | Ñ                         | ×                         | $\circledcirc$ | V.                          | $\mathbf{r}$ | E             | $\circledcirc$    |
|                                        | m                                      |                | 2201300450       | Tô Hữu Bằng                  | 22-08-2010       | 6A1                       | Đang học      | 1/1            | N                         | ×                         | $\circledcirc$ | $\sqrt{ }$                  | ı            | E             | $\circledcirc$    |
|                                        | 同                                      | 5              | 2201300451       | Nguyễn Thanh Phương Du       | 23-09-2010       | 6A1                       | Đang học      | 1/1            | $\boldsymbol{\mathsf{x}}$ | ×                         | $\circledcirc$ | V                           | ı            | $\equiv$      | $\circledcirc$    |
|                                        | 同                                      | 6              | 2201300452       | Nguyễn Thành Đạt             | 15-02-2010       | 6A1                       | Đang học      | 0/1            | ×                         | ×                         | $\circ$        | V                           | ı            | $\frac{1}{2}$ | $\circledcirc$    |
|                                        | 同                                      |                | 2201300453       | Nguyễn Trần Ngọc Hà          | 31-03-2010       | 6A1                       | Đang học      | 1/1            | $\boldsymbol{\mathsf{x}}$ | ×                         | $\circledcirc$ | V                           | ı            | E             | $\circ$           |
|                                        |                                        | B              | 2201300454       | Đăng Nguyễn Ngọc Hân         | 16-12-2010       | 6A1                       | Đang học      | 0/1            | $\mathbf x$               | ×                         | $\circledcirc$ | $\sqrt{ }$                  | ı            | 目             | $\circledcirc$    |
|                                        | F                                      | $\circ$        | 2201300455       | Lê Trần Phúc Hầu             | 25-09-2010       | 6A1                       | Đang học      | 0/1            | ×                         | ×                         | $\circledcirc$ | v                           | ı            | E             | $\circledcirc$    |
|                                        | F                                      | 10             | 2201300456       | Huỳnh Hoàng Hiểu             | 08-08-2009       | 6A1                       | Đang học      | 0/1            | ×                         | ×                         | $^{\circ}$     | V                           | T            | $\equiv$      | $\circledcirc$    |
|                                        | 同                                      |                | 2201300457       | Đoàn Nguyễn Gia Huy          | 19-06-2010       | 6A1                       |               |                |                           |                           | $\circ$        | v                           | ı            | <b>E</b>      | $\circledcirc$    |
|                                        |                                        | 11             |                  |                              |                  |                           | Đang học      | 0/1            | $\boldsymbol{\mathsf{x}}$ | ×                         |                |                             |              |               |                   |
| Ký số                                  | 門                                      | 12             | 2201300459       | Võ Duy Khang                 | 22-05-2010       | 6A1                       | Đang học      | 0/1            | ×                         | ×                         | $^{\circ}$     | V                           | ı            | E             | $\circledcirc$    |
| Hệ thống ký số:<br><b>VNPT SmartCA</b> | Trần Anh Khoa<br>2201300460<br>13<br>× | 26-06-2010     | 6A1              | Đang học                     | 0/1              | $\boldsymbol{\mathsf{x}}$ | ×             | $\circledcirc$ | v                         | ı                         | E              | $\circledcirc$              |              |               |                   |
|                                        |                                        | 14             | 2201300461       | Võ Văn Kiệt                  | 27-09-2009       | 6A1                       | Đang học      | 0/1            | ×                         | ×                         | $^{\circ}$     | V                           | ı            | 目             | $\circledcirc$    |
| Thông tin tài khoản ký số              | n                                      | 15             | 2201300462       | Nguyễn Thi Thúy Liêu         | $06 - 02 - 2009$ | 6A1                       | Đang học      | 0/1            | ×                         | ×                         | $\circledcirc$ | V                           | ı            | E             | $\circledcirc$    |
| s<br>Đăng nhập                         | m                                      | 16             | 2201300463       | Mai Minh Man                 | 24-07-2010       | 6A1                       | Đang học      | 0/1            | ×                         | ×                         | ۰              | $\sqrt{ }$                  | ı            | E             | $\circledcirc$    |
|                                        | 同                                      | 17             | 2201300464       | Trương Hải My                | 12-01-2010       | 6A1                       | Đang học      | 0/1            | $\boldsymbol{\mathsf{x}}$ | $\boldsymbol{\mathsf{x}}$ | $\circledcirc$ | $\mathcal{N}_{\mathcal{A}}$ | ı            | E             | $\circledcirc$    |

 $\pmb{B}$ c 2: Chọn hình thức ký số -> Đăng nhập

|                              |                              |  | 5 31773038. Trusting Nhật Hào                                      |                            | 02-10-2011 6A1 Trương Nhật Hào    | Đang học                 | $\mathbf{x}$ | 0/2         | $\mathbf{x}$          | $\times$              | $\circledcirc$ | $\overline{X}$ | 面                                 | $\circledcirc$ |                                                          |
|------------------------------|------------------------------|--|--------------------------------------------------------------------|----------------------------|-----------------------------------|--------------------------|--------------|-------------|-----------------------|-----------------------|----------------|----------------|-----------------------------------|----------------|----------------------------------------------------------|
|                              |                              |  | 6 31773038. Trần Thị Ngọc Huyền 12-08-2011 6A1 Trần Thị Ngọc Huyền |                            |                                   | Dang học                 | $\mathbb{X}$ | 9/2         | $\boldsymbol{\times}$ | $\times$              | $^{\circ}$     |                | <b>CO</b>                         | $^{\circ}$     |                                                          |
|                              |                              |  | 7 31773038. Nguyễn Hoàng Gia                                       |                            | 02-09-2011 6A1 Nouven Hoang Gia   | Dang học                 | $\times$     | 0/2         | $\boldsymbol{\times}$ | $\times$              | $^{\circ}$     | 37             | <b>CO</b>                         | $\circ$        |                                                          |
|                              |                              |  | 8 31773038. Nguyễn Đăng Khoa                                       |                            | 29-05-2011 6A1 Nguyễn Đăng Khoa   | Đang học                 | $\times$     | q/2         | $\mathbf{x}$          | $\times$              | $\circledast$  | $\Lambda$      | 最                                 | $^{\circ}$     |                                                          |
|                              |                              |  | 9 31773038 Bu Trung Kiến                                           | 19-10-2011                 | 6A1 Bui Trung Kiến                | Đang học                 | $\times$     | 0/2         | $\mathbf{x}$          | $\times$              | $^\circledR$   | $\sqrt{1}$     | 同                                 | $\circledcirc$ |                                                          |
|                              |                              |  | 10 31773038 Trần Thi Bích Liên                                     |                            | 01-01-2011 6A1 Trần Thi Bích Liên | Dang học                 | $\times$     | 0/2         | $\boldsymbol{\times}$ | $\mathbf{x}$          | $^{\circledR}$ | $\Lambda L$    | Nhập tài khoản ký số để đăng nhập |                |                                                          |
|                              |                              |  | 1 11 31773038. Nguyễn Phước Lộc                                    | $18 - 01 - 2011$           | 6A1 Nouven Photo: Loc             | Dang học                 | $\times$     | 9/2         | $\mathbf{x}$          | $\times$              | $^{\circ}$     | 3V             | <b>CID</b>                        | $^{\circ}$     |                                                          |
|                              |                              |  | 12 31773038. Duong Thái Ninh                                       |                            | 04-11-2011 6A1 Durang Thái Minh   | Đăng nhập hệ thống ký số |              |             |                       |                       | ×              |                | 最                                 | $\circledast$  |                                                          |
|                              |                              |  | 1 13 31773038 Volvan Minh                                          | 11-04-2011 6A1 VŠ Văn Minh |                                   | Tên người dùng:          |              |             |                       |                       |                |                | 画                                 | $\circledast$  |                                                          |
|                              |                              |  | 14 31773038 Lé Kim Ngân                                            | 23-02-2011 6A1 Lê Kim Ngân |                                   | Mật khẩu:                |              |             |                       |                       | $\circ$        |                | <b>CO</b>                         | $^{\circ}$     |                                                          |
|                              |                              |  | 15 31773038. Lê Tân Ngọc                                           | 25-03-2011 6A1 Lé Tân Nooc |                                   |                          |              |             |                       |                       |                |                | <b>CID</b>                        | $^{\circ}$     |                                                          |
|                              |                              |  | 16 31773038. Pham Thành Nguyễn 27-06-2011                          |                            | 6A1 Pham Thành Nguyễn             |                          |              | <b>VICT</b> |                       | Đảng nhập             | Dong           |                | 最                                 | $^{\circ}$     |                                                          |
|                              |                              |  | 17 31773038 Lê Công Nhi                                            | 05-06-2010                 | 6A1 Lê Công Nhí                   | Đang học                 | ×            | 0/2         | $\times$              | $\mathbb{X}$          | $^{\circ}$     |                | 画                                 | $\circledast$  |                                                          |
|                              |                              |  | 18 31773038. Nguyễn Trần Huỳnh. 10-07-2011 6A1 Nguyễn Trần Huỳnh.  |                            |                                   | Dang học                 | $\mathbb{X}$ | 0/2         | $\boldsymbol{\times}$ | $\boldsymbol{\times}$ | $\circledcirc$ | $\Lambda L$    | $\Box$                            | $^{\circ}$     |                                                          |
|                              |                              |  | 19 31773038. Nguyễn Thị Hồng P 16-10-2011 6A1 Nguyễn Thị Hồng P    |                            |                                   | Dang học                 | $\times$     | 0/2         | $\mathbf{x}$          | $\mathsf{x}$          | $^{\circ}$     | 3V             | 皿                                 | $^{\circ}$     |                                                          |
|                              |                              |  | 20 31773038. Nguyễn Ngọc Khánh 14-05-2011 6A1 Nguyễn Ngọc Khánh    |                            |                                   | Đang học                 | $\times$     | 9/2         | $\mathbb{X}$          | $\boldsymbol{\times}$ | $\circledast$  | $\Lambda L$    | <b>City</b>                       | $^{\circ}$     |                                                          |
|                              |                              |  | 21 31773038. Kieu Thi Kim Sang                                     |                            | 27-06-2011 6A1 Kiều Thị Kim Sang  | Đang học                 | ×            | 0/2         | $\boldsymbol{\times}$ | $\mathbb{X}$          | $^{\circ}$     | 3V             | 面                                 | $^{\circ}$     |                                                          |
|                              |                              |  | 7 22 31773039 Huỳnh Nguyễn Đản 10-11-2011 6A1 Hườnh Nguyễn Đăn.    |                            |                                   | Dang học                 | $\times$     | 0/2         | $\boldsymbol{\times}$ | $\boldsymbol{\times}$ | $\circledcirc$ | $\Lambda$      | $\Box$                            | $\circledcirc$ |                                                          |
|                              |                              |  | 23 31773039 Nguyễn Hữu Thinh                                       |                            | 01-06-2011 6A1 Nouven Hou Thinh   | Dang học                 | $\times$     | 0/2         | $\mathbf{x}$          | $\mathbf{x}$          | $^{\circ}$     | 3V             | 而                                 | $^{\circ}$     |                                                          |
| $K\hat{y}$ so                |                              |  | 24 31773039 Pham Minh Tien                                         | 19-11-2011                 | 6A1 Pham Minh Tiến                | Đang học                 | $\times$     | $q_2$       | $\mathbb{X}$          | ×                     | $\circledast$  | $\lambda$      | 画                                 | $^{\circ}$     |                                                          |
|                              | Hệ thống ký số: WWPT SmartCA |  | 25 31773039. Lê Nguyễn Phương                                      |                            | 23-05-2011 6A1 Lê Nguyễn Phương   | Đang học                 | $\mathbf{x}$ | 9/2         | $\mathbf x$           | $\times$              | $^\circledR$   | 3V             | 画                                 | $^{\circ}$     |                                                          |
| Theory to this thinks by why |                              |  |                                                                    |                            |                                   |                          |              |             |                       |                       |                |                |                                   |                |                                                          |
|                              | Dâng nhập                    |  |                                                                    |                            |                                   |                          |              |             |                       |                       |                |                |                                   |                |                                                          |
|                              |                              |  |                                                                    |                            |                                   |                          |              |             |                       |                       |                |                |                                   |                |                                                          |
|                              |                              |  |                                                                    |                            |                                   |                          |              |             |                       |                       |                |                |                                   |                | Activate Windows                                         |
|                              |                              |  |                                                                    |                            |                                   |                          |              |             |                       |                       |                |                |                                   |                | Go to Settings to activate Windows, Him the 1 - 25 old 3 |
|                              |                              |  |                                                                    |                            |                                   |                          |              |             |                       |                       |                |                |                                   |                |                                                          |

Bước 3: Chọn khối, lớp, môn học, vai trò để ký số -> Chọn học sinh để ký số (có thể chọn một vài học sinh hoặc chọn tất cả) -> Bấm Ký số

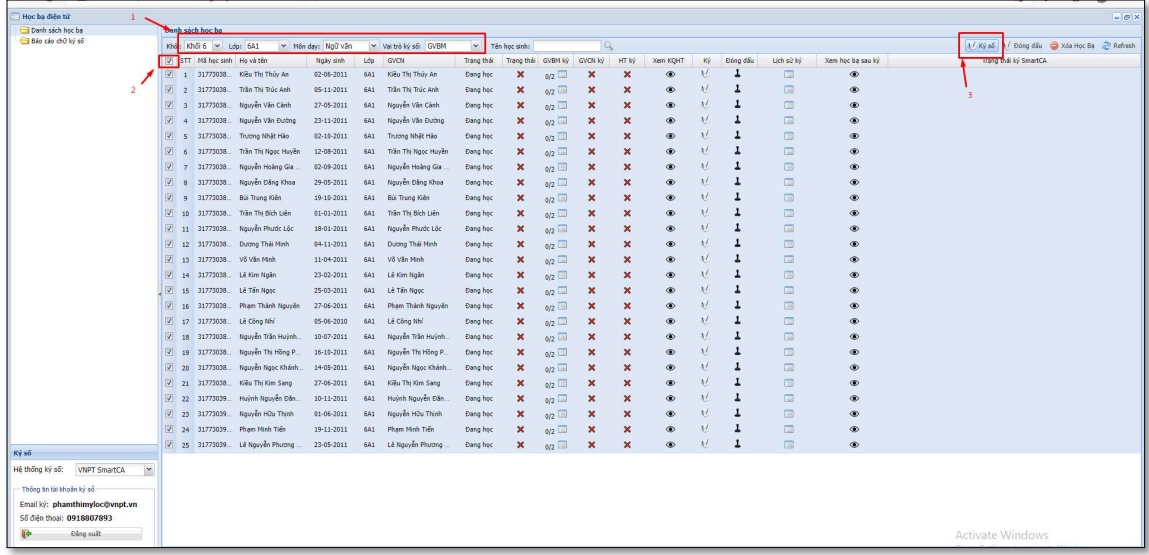

### Bước 4: Xác nhận trên ứng dụng SmartCA trên điện thoại

Đăng nhập Vào Ứng dụng SmartCA, Bấm Ký số

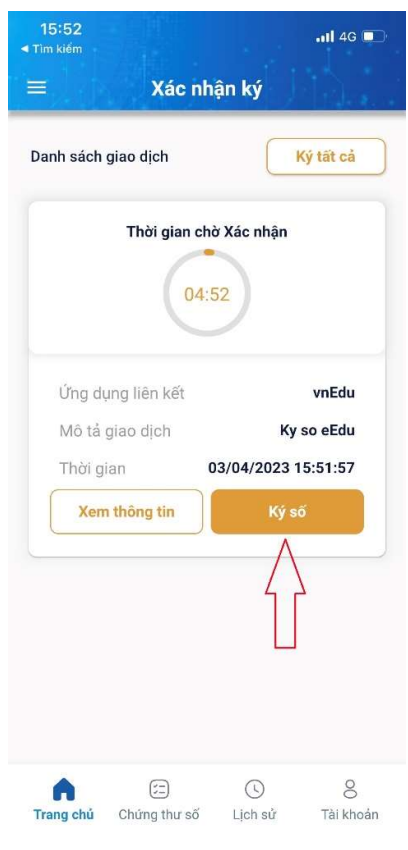

Bước 5: Bấm " Đã xác nhận trên app SmartCA

| Học ba điện từ                              |   |              |                           |                           |                                                                                                    |                              |            |                         |                       |                         |                       |                |               |                         |                                                                         | $ F$ |
|---------------------------------------------|---|--------------|---------------------------|---------------------------|----------------------------------------------------------------------------------------------------|------------------------------|------------|-------------------------|-----------------------|-------------------------|-----------------------|----------------|---------------|-------------------------|-------------------------------------------------------------------------|------|
| Danh sách học ba                            |   |              | Danh sách học ba          |                           |                                                                                                    |                              |            |                         |                       |                         |                       |                |               |                         |                                                                         |      |
| Bảo cảo chữ ký số                           |   |              | Khối: Khối 6 ~ Lớp: 6A1   | Môn day: Toán học         |                                                                                                    | v Vai trò ký số: GVBM        |            | $\checkmark$            | Tên học sinh:         |                         |                       |                |               |                         | Xem tổng kết học tấp 1/Ký số 1/ Đóng dấu                                | O Xo |
|                                             |   |              | STT Mã học sinh Ho và tên |                           | Ngày sinh                                                                                                    | Lớp                          | Trang thái |                         | Trang thái ký GVBM ký | GVCN ký                 | HT ký                 | Xem KQHT       | Ký            | Đóng dấu                | Lich sử ký                                                              | Xem  |
|                                             | 应 |              | 2201300447                | Lương Thanh An            | 05-04-2010                                                                                                    | 6A1                          | Đang học   | z                       | 1/1                   | ×                       | $\times$              | $\circledcirc$ | $\sqrt{ }$    |                         | E                                                                       |      |
|                                             | 画 |              | 2201300448                | Đăng Quốc Anh             | 27-11-2010                                                                                                    | 641                          | Đang học   | 図                       | $W_1$                 | ☑                       | $\boldsymbol{\times}$ | $^{\circ}$     | $\chi$ /      |                         | 画                                                                       |      |
|                                             | 阀 |              | 2201300449                | Nguyễn Tuấn Anh           | 17-02-2010                                                                                                    | 6A1                          | Đang học   | 図                       | 1/1                   |                         | 國                     | $^{\circ}$     | $\sqrt{ }$    | x,                      | 目                                                                       |      |
|                                             | 画 |              |                           | 2201300450 Tô Hữu Bằng    | 22-08-2010                                                                                                    | 6A1                          | Dang hoc   | 12                      | $W_1 \square$         | ø                       | $\boldsymbol{\times}$ | $^{\circ}$     | $\Lambda$     | ı                       | $\qquad \qquad \qquad \qquad \qquad \qquad \qquad \qquad \qquad \qquad$ |      |
|                                             | 同 | 5            | 2201300451                | Nguyễn Thanh Phương Du.   | 23-09-2010                                                                                                    | 6A1                          | Dang hoc   | Z                       | 1/1                   | $\times$                | $\boldsymbol{\times}$ | $^{\circ}$     | V.            |                         | 目                                                                       |      |
|                                             | 同 | 6            | 2201300452                | Nguyễn Thành Đạt          | 15-02-2010                                                                                                    | 641                          | Đang học   | $\boldsymbol{\times}$   | $_{0/1}$              | ×                       | $\boldsymbol{\times}$ | $^{\circ}$     | $\mathcal{N}$ |                         | 画                                                                       |      |
|                                             | 同 |              |                           | 2201300453 Nguy Thông bảo |                                                                                                    | A.<br>$^{\circ}$<br>$\times$ |            |                         |                       |                         |                       |                |               |                         |                                                                         |      |
|                                             | 画 | $\mathbb{R}$ | 2201300454 Đăng           |                           | $\Box$<br>$\frac{1}{2}$<br>$^{\circ}$<br>$\boldsymbol{\times}$<br>Vui lòng lên App SmartCA duyệt, sau đó bấm Đã xác nhân để tư động tài File ký số mới |                              |            |                         |                       |                         |                       |                |               |                         |                                                                         |      |
|                                             | 园 | $\alpha$     | 2201300455 Lê Ti          | vël                       |                                                                                                    |                              |            |                         |                       |                         | $\boldsymbol{\times}$ | $^{\circ}$     | V.            |                         | 目                                                                       |      |
|                                             | 同 | 10           | 2201300456 Huvr           |                           | Đã xác nhân trên app SmartCA                                                                                                    |                              |            | Bó gua                  |                       |                         | $\boldsymbol{\times}$ | $\circledcirc$ | $\mathcal{N}$ |                         | E                                                                       |      |
|                                             | 洞 | 11           | 2201300457                | Đoàn Nguyễn Gia Huy       | 19-06-2010                                                                                                    | 6A1                          | Đang học   | $\overline{\mathbf{x}}$ | 0/1                   | $\overline{\mathbf{x}}$ | $\times$              | $^{\circ}$     | $\sqrt{ }$    |                         | 目                                                                       |      |
|                                             | m | 12           | 2201300459                | Võ Duy Khang              | 22-05-2010                                                                                                    | 641                          | Dang hoc   | ×                       | 0/1                   | $\boldsymbol{\times}$   | $\boldsymbol{\times}$ | $^{\circ}$     | $\frac{1}{2}$ |                         | 画                                                                       |      |
| Ký số                                       |   | 13           | 2201300460                | Trần Anh Khoa             | 26-06-2010                                                                                                    |                              | Đang học   | $\times$                | 0/1                   | ×                       | $\boldsymbol{\times}$ | $^{\circ}$     | V             |                         | $\equiv$                                                                |      |
| Hệ thống ký số:<br><b>VNPT SmartCA</b><br>M | 圖 | 14           | 2201300461 Võ Văn Kiết    |                           | 27-09-2009                                                                                                    | <b>6A1</b>                   | Dang hoc   | $\boldsymbol{\times}$   | 0/1                   | ×                       | $\boldsymbol{\times}$ | $^{\circ}$     | $\mathcal{N}$ |                         | $\equiv$                                                                |      |
| Thông tin tài khoản ký số                   | 园 | 15           | 2201300462                | Nguyễn Thi Thủy Liễu      | $06 - 02 - 2009$                                                                                                    | $\blacksquare$ 641           | Đang học   | $\times$                | 0/1                   | $\times$                | $\mathbf{x}$          | $^{\circ}$     | $\sqrt{ }$    |                         | $\Box$                                                                  |      |
| Email ký: hoainv.dtp@vnpt.vn                | 問 | 16           | 2201300463                | Mai Minh Mẫn              | 24-07-2010                                                                                                    | 641                          | Đang học   | ×                       | $_{0/1}$              | $\boldsymbol{\times}$   | $\boldsymbol{\times}$ | $^{\circ}$     | AZ.           |                         | 画                                                                       |      |
| Số điện thoại: 0944702000                   | 阀 | 17           |                           | 2201300464 Trudng Hải My  | 12-01-2010                                                                                                    | 6A1                          | Dang học   | $\times$                | 0/1                   | ×                       | $\mathsf{x}$          | $^{\circ}$     | V             |                         | $\equiv$                                                                |      |
| 肿<br>Đăng xuất                              |   |              |                           |                           |                                                                                                    |                              |            |                         |                       |                         |                       |                |               | <b>Activate Windows</b> |                                                                         |      |

# 3. PHẦN DÀNH CHO GIÁO VIÊN CHỦ NHIỆM

Để giáo viên chủ nhiệm thực hiện ký số cần đảm bảo tất cả các GV BỘ MÔN đã hoàn thành ký số

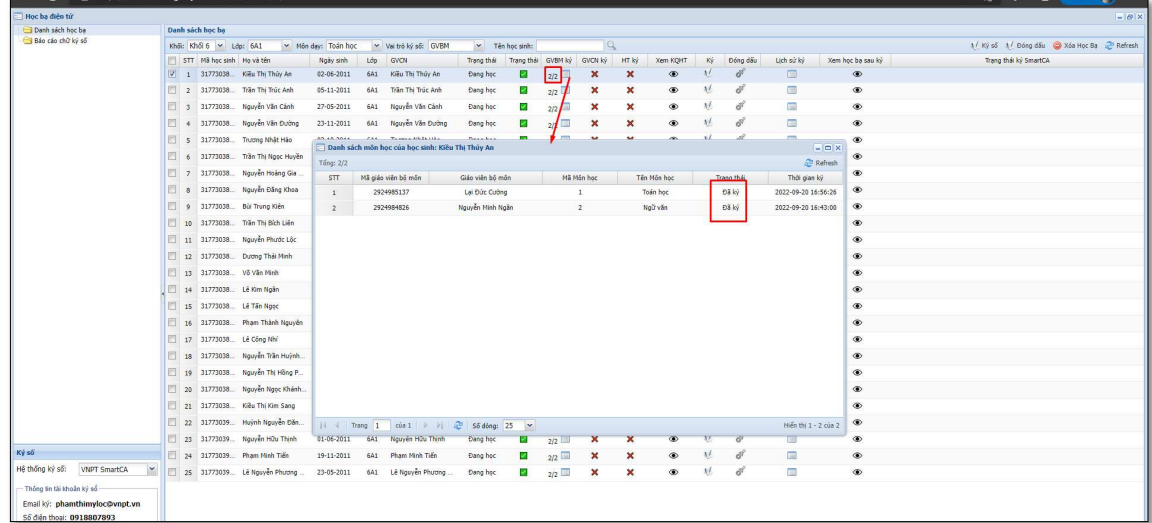

Đăng nhập vào Vnedu bằng tài khoản Giáo viên. Sau đó vào:

Start - Các Phần mềm tiện ích- Hồ sơ, sổ sách điện tử - Sổ học bạ - Học bạ điện tử

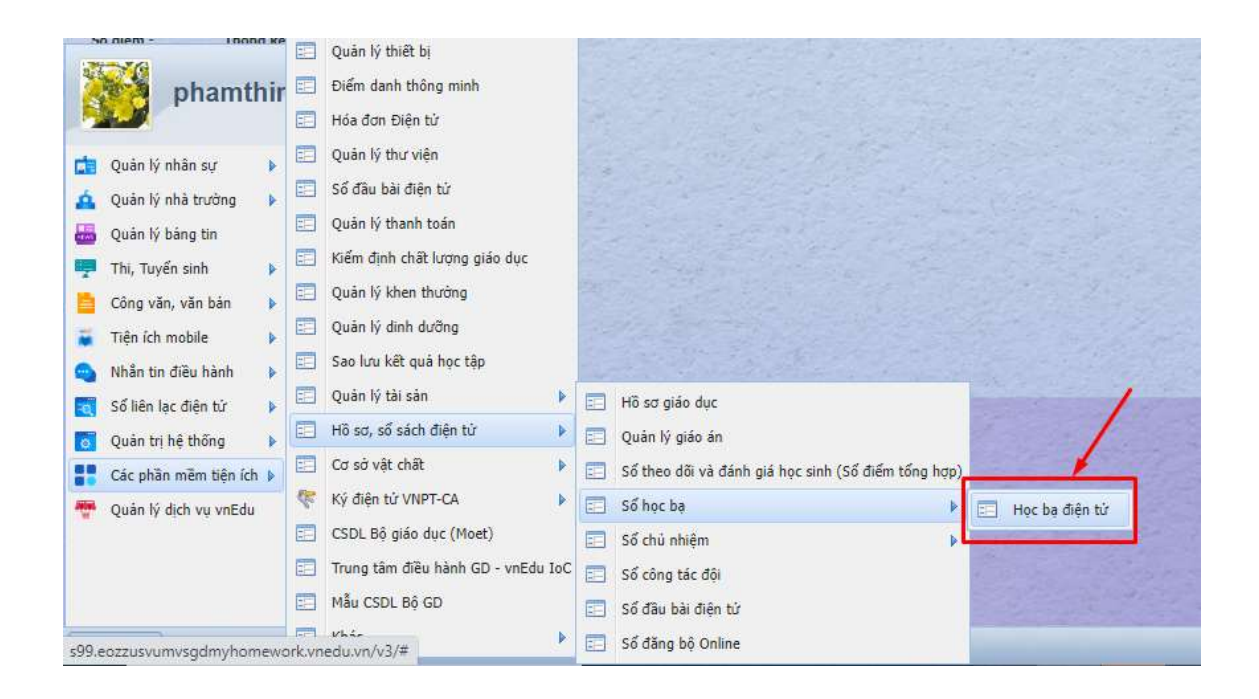

Bước 1. Click vào : Danh sách học bạ:

| Hoc ba diên tử                              |        |                |                  |                              |                          |              |               |         |                           |                           |                                  |                             |             |               | $ B$              |
|---------------------------------------------|--------|----------------|------------------|------------------------------|--------------------------|--------------|---------------|---------|---------------------------|---------------------------|----------------------------------|-----------------------------|-------------|---------------|-------------------|
| Tổng quan                                   |        |                | Danh sách học ba |                              |                          |              |               |         |                           |                           |                                  |                             |             |               |                   |
| Danh sách học ba<br>Bảo cảo chữ ký số       |        | Khối: Khối 6   | $\mathbf{v}$     | v Vai trò ký số:<br>Lớp: 6A1 | GVBM                     | $\mathbf{v}$ | Tên học sinh: |         | Q                         |                           | Xem tổng kết học tâp             | $1 /$ Ký số                 | 1/ Đồng dấu | Xóa Hoc Ba    | Quay lại phiên b  |
| Quản lý khóa                                |        | <b>STT</b>     | Mã học sinh      | Ho và tên                    | Ngày sinh                | Lớp          | Trang thái    | GVBM ký | <b>GVCN kv</b>            | HT ký                     | Xem KQHT                         | Ký                          | Đóng dấu    | Lich sử ký    | Xem hoc ba sau ký |
| Hoc ba đã xóa<br>File hoc ba đã ký số       | n      |                | 2201300447       | Lương Thanh An               | 05-04-2010               | 6A1          | Đang học      | 1/1     | ×                         | ×                         | ◉                                | x1                          |             | $\equiv$      | $\circledcirc$    |
|                                             | 同      | $\overline{2}$ | 2201300448       | Đăng Quốc Anh                | 27-11-2010               | 6A1          | Đang học      | 1/1     | N                         | ×                         | $\circledcirc$                   | $\sqrt{ }$                  | ı           | 画             | $\circledcirc$    |
|                                             | 屑      | 3              | 2201300449       | Nguyễn Tuấn Anh              | 17-02-2010<br>22-08-2010 | 6A1          | Đang học      | 1/1     | ×                         | ×                         | $\circledcirc$<br>$^{\circ}$     | AZ.                         | Ŀ<br>ı      | E<br>E        | $\circledcirc$    |
|                                             | 門      |                | 2201300450       | Tô Hữu Bằng                  |                          | 6A1          | Đang học      | 1/1     | M                         | ×                         |                                  | $\sqrt{ }$                  |             |               | $\circledcirc$    |
|                                             | n      | 5              | 2201300451       | Nguyễn Thanh Phương Du       | 23-09-2010               | 6A1          | Đang học      | 1/1     | ×                         | ×                         | $\circledcirc$                   | $\mathcal{F}_{\mathcal{N}}$ | ı           | $\frac{1}{2}$ | $\circledcirc$    |
|                                             | 同      | Ŷ.             | 2201300452       | Nguyễn Thành Đạt             | 15-02-2010               | 6A1          | Đang học      | 0/1     | ×                         | ×                         | $\circledcirc$                   | V                           | ı           | $\frac{1}{2}$ | $\circledcirc$    |
|                                             | 肩      | 17             | 2201300453       | Nguyễn Trần Ngọc Hà          | 31-03-2010               | 6A1          | Đang học      | 1/1     | ×                         | ×                         | $\circledcirc$<br>$\circledcirc$ | V                           |             | E             | $\circledcirc$    |
|                                             | m      | E              | 2201300454       | Đăng Nguyễn Ngọc Hân         | 16-12-2010               | 6A1          | Đang học      | 0/1     | ×                         | ×                         |                                  | $\mathcal{M}_{\mathcal{A}}$ | ı           | 画<br>E        | $\circledcirc$    |
|                                             | 同      | 9              | 2201300455       | Lê Trần Phúc Hầu             | 25-09-2010               | 6A1          | Đang học      | 0/1     | ×                         | ×                         | $\circledcirc$                   | $\mathcal{N}$               | ı           |               | $\circledcirc$    |
|                                             | $\Box$ | 10             | 2201300456       | Huỳnh Hoàng Hiểu             | 08-08-2009               | 6A1          | Đang học      | 0/1     | ×                         | $\boldsymbol{\mathsf{x}}$ | $^{\circ}$                       | V                           | ı           | ≣             | $\circledcirc$    |
|                                             | n      | 11             | 2201300457       | Đoàn Nguyễn Gia Huy          | 19-06-2010               | 6A1          | Đang học      | 0/1     | ×                         | ×                         | $\circledcirc$                   | $\mathcal{N}$               |             | m             | $\circledcirc$    |
|                                             | 同      |                | 2201300459       | Võ Duy Khang                 | 22-05-2010               | 6A1          | Đang học      |         | ×                         | ×                         | $\circledcirc$                   | V                           | ı           | 圖             | $\circledcirc$    |
| Ký số                                       | m      | 12             |                  |                              |                          |              |               | 0/1     |                           |                           |                                  |                             |             |               |                   |
| ×<br>Hệ thống ký số:<br><b>VNPT SmartCA</b> |        | 13             | 2201300460       | Trần Anh Khoa                | 26-06-2010               | 6A1          | Đang học      | 0/1     | ×                         | ×                         | $\circledcirc$                   | V                           | ı           | E             | $\circledcirc$    |
|                                             |        | 14             | 2201300461       | Võ Văn Kiệt                  | 27-09-2009               | 6A1          | Đang học      | 0/1     | ×                         | ×                         | $^{\circ}$                       | $\sqrt{ }$                  | ı           | 冒             | $\circledcirc$    |
| Thông tin tài khoản ký số                   | π      | 15             | 2201300462       | Nguyễn Thi Thúy Liêu         | $06 - 02 - 2009$         | 6A1          | Đang học      | 0/1     | $\boldsymbol{\mathsf{x}}$ | ×                         | $\circledcirc$                   | $\mathcal{F}_{\mathcal{N}}$ | ı           | m             | $\circledcirc$    |
| A<br>Đăng nhập                              | m      | 16             | 2201300463       | Mai Minh Man                 | 24-07-2010               | 6A1          | Đang học      | 0/1     | ×                         | ×                         | $\circledcirc$                   | $\sqrt{ }$                  | ı           | <b>E</b>      | $\circledcirc$    |
|                                             | n      | 17             | 2201300464       | Trương Hải My                | 12-01-2010               | 6A1          | Đang học      | 0/1     | $\boldsymbol{\mathsf{x}}$ | $\boldsymbol{\mathsf{x}}$ | $\circledcirc$                   | $\mathcal{N}$               |             | E             | $\circledcirc$    |

 $\pmb{B}$ c 2: Chọn hình thức ký số -> Đăng nhập

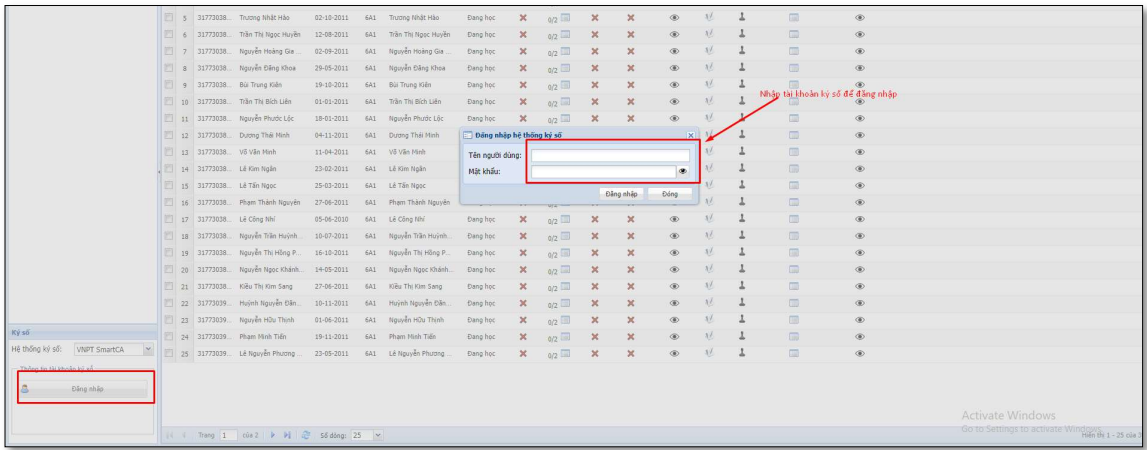

 Bước 3: Chọn khối, lớp, môn học, vai trò để ký số là Giáo viên Chủ nhiệm (GVCN) -> Chọn học sinh để ký số (có thể chọn một vài học sinh hoặc chọn tất cả) ->Bấm Ký số

| Học ba điển từ            |                                |     |            |                             |                                     |                    |            |                       |                         |                           |                    |                           |                           |                |           |          |                |                   | $ \theta$ x                                               |
|---------------------------|--------------------------------|-----|------------|-----------------------------|-------------------------------------|--------------------|------------|-----------------------|-------------------------|---------------------------|--------------------|---------------------------|---------------------------|----------------|-----------|----------|----------------|-------------------|-----------------------------------------------------------|
| Danh sách học ba          |                                |     |            | bunh sách học ba            |                                     |                    |            |                       |                         |                           |                    |                           |                           |                |           |          |                |                   |                                                           |
| Báo cáo chữ ký số         |                                | Khá |            | Kho 6 v Ldo: 6A1            |                                     | v Môn dạy: Ngữ văn |            | v Val trò ký số: GVBM | $\overline{\mathbf{v}}$ | Tên học sinh:             |                    |                           | Q                         |                |           |          |                |                   | O Pong dấu C Xóa Học Ba C Refresh<br>$1/\overline{K9.95}$ |
|                           |                                |     |            | V STT Mã học sinh Ho và tên |                                     | Ngày sinh          | Lóp        | GVCN                  | Trang thái              |                           | Trang thai GVBM ký | GVCN ký                   | HT ký                     | Xem KOHT       | Ký.       | Đồng đầu | Lich sử ký     | Xem hoc ba sau kv | Trang thái ký SmartCA                                     |
|                           |                                |     |            |                             | / 1 31773038. Keu Thị Thủy An       | $02 - 06 - 2011$   | 6A1        | Kiểu Thị Thủy An      | Dang học                | $\boldsymbol{\mathsf{x}}$ | 0/2                | $\boldsymbol{\times}$     | ×                         | $\circledcirc$ | $\Lambda$ |          | $\Box$         | $\circledcirc$    |                                                           |
|                           | $\mathcal{P}$                  |     |            |                             | V 2 31773038. Trần Thị Trúc Anh     | $05 - 11 - 2011$   | 6A1        | Trần Thi Trúc Anh     | Đang học                | ×                         | 6/2                | ×                         | $\mathbf x$               | ۰              | $\Lambda$ |          | $\Box$         | $\circledcirc$    | $\mathbf{R}$                                              |
|                           |                                |     |            |                             | V 3 31773038. Nguyễn Văn Cánh       | 27-05-2011         | 6A1        | Nouven Van Canh       | Đang học                | $\mathbf x$               | 0/2                | ×                         | $\boldsymbol{\mathsf{x}}$ | $\circledast$  | $\Lambda$ | ı        | $\Box$         | $\circledast$     |                                                           |
|                           |                                |     | $\sqrt{4}$ |                             | 31773038. Nguyễn Văn Đường          | $23 - 11 - 2011$   | 6A1        | Nguyễn Văn Đường      | Đang học                | ×                         | 0/2                | $\boldsymbol{\times}$     | ×                         | $\circledcirc$ | $\Lambda$ |          | $\Box$         | $\circledcirc$    |                                                           |
|                           |                                |     | $ V $ 5    |                             | 31773038. Trustng Nhật Hào          | 02-10-2011         | 6A1        | Trusting Nhật Hào     | Đang học                | ×                         | N2                 | $\pmb{\times}$            | $\pmb{\times}$            | $\circledast$  | $\Lambda$ |          | $\blacksquare$ | $\circ$           |                                                           |
|                           |                                |     | $V$ 6      |                             | 31773038. Trần Thị Ngọc Huyền       | $12 - 08 - 2011$   | 6A1        | Trần Thị Ngọc Huyền   | Đang học                | ×                         | 9/2                | ×                         | ×                         | $\circledcirc$ | $\Lambda$ |          | $\Box$         | $\circledcirc$    |                                                           |
|                           |                                |     | $ V $ 7    |                             | 31773038. Nguyễn Hoàng Gia          | 02-09-2011         | 6A1        | Nguyễn Hoàng Gia      | Đang học                | ×                         | 9/2                | ×                         | $\mathbf x$               | $\circledast$  | $\Lambda$ |          | $\Box$         | $\circledcirc$    |                                                           |
|                           |                                |     | $\sqrt{8}$ |                             | 31773038. Nguyễn Đăng Khoa          | 29-05-2011         | 6A1        | Nguyễn Đăng Khoa      | Dang học                | ×                         | 9/2                | ×                         | ×                         | $^{\circ}$     | $\lambda$ |          | □              | $\circledast$     |                                                           |
|                           |                                |     | $\sqrt{2}$ |                             | 31773038. Bui Trung Kiến            | 19-10-2011         | 6A1        | Bùi Trung Kiến        | Đang học                | $\boldsymbol{\times}$     | Q/2                | ×                         | ×                         | $\circledast$  | $\Lambda$ |          | $\Box$         | $\circledcirc$    |                                                           |
|                           |                                |     | $ V $ 10   |                             | 31773038. Tran Thi Bich Liên        | $01 - 01 - 2011$   | 6A1        | Tran Thi Bich Liên    | Dang hoc                | ×                         | Q/2                | $\boldsymbol{\mathsf{x}}$ | $\mathbf x$               | $\circledast$  | $\Lambda$ |          | m              | $\circledcirc$    |                                                           |
|                           |                                |     |            |                             | V 11 31773038. Nguyễn Phước Lộc     | 18-01-2011         | 6A1        | Nouven Phyde Loc      | Đang học                | ×                         | 9/2                | $\pmb{\times}$            | $\boldsymbol{\times}$     | $\circledcirc$ | $\Lambda$ |          | $\Box$         | $\circledcirc$    |                                                           |
|                           |                                |     |            |                             | V 12 31773038. Durong Thái Minh     | 04-11-2011         | 641        | Dusong The Minh       | Đang học                | $\pmb{\times}$            | 9/2                | $\pmb{\times}$            | ×                         | $\circledast$  | $\Lambda$ |          | 画              | $\circledast$     |                                                           |
|                           |                                |     |            |                             | V 13 31773038 Võ Vän Minh           | $11 - 0 + 2011$    | 6A1        | Võ Vãn Minh           | Đang học                | ×                         | 0/2                | $\boldsymbol{\mathsf{x}}$ | ×                         | $\circledcirc$ | $\lambda$ |          | $\Box$         | $\circledcirc$    |                                                           |
|                           |                                |     |            |                             | V 14 31773038. Lê Kim Ngân          | 23-02-2011         | 6A1        | Lê Kim Ngân           | Đang học                | $\mathbf x$               | Q/2                | $\pmb{\times}$            | $\mathbf x$               | $\circledast$  | $\Lambda$ |          | 画              | $\circledcirc$    |                                                           |
|                           |                                |     |            |                             | 2 15 31773038. Lê Tấn Ngọc          | 25-03-2011         | <b>6A1</b> | Lê Tân Ngọc           | Dang học                | ×                         | 0/2                | $\boldsymbol{\times}$     | ×                         | $^{\circ}$     | $\Lambda$ |          | $\Box$         | $\circledcirc$    |                                                           |
|                           |                                |     |            |                             | V 16 31773038. Pham Thành Nguyễn    | 27-06-2011         | 6A1        | Pham Thành Nguyễn     | Đang học                | ×                         | 9/2                | ×                         | $\boldsymbol{\times}$     | ۰              | $\Lambda$ |          | $\Box$         | $\circledcirc$    |                                                           |
|                           |                                |     |            |                             | 2 17 31773038. Lê Công Nhi          | 05-06-2010         | 6A1        | Lê Công Nhi           | Dang học                | ×                         | 9/2                | ×                         | ×                         | $^{\circ}$     | $\Lambda$ |          | $\Box$         | $\circledcirc$    |                                                           |
|                           |                                |     |            |                             | V 18 31773038. Nguyễn Trần Huỳnh    | 10-07-2011         | 6A1        | Nguyễn Trần Huỳnh.    | Đang học                | ×                         | 9/2                | ×                         | $\boldsymbol{\times}$     | $\circledcirc$ | $\Lambda$ |          | $\Box$         | $\circledcirc$    |                                                           |
|                           |                                |     |            |                             | [7] 19 31773038. Nguyễn Thi Hồng P. | $16 - 10 - 2011$   | 6A1        | Nouven Thi Hong P.    | Đang học                | ×                         | W2                 | ×                         | $\boldsymbol{\mathsf{x}}$ | $\circledcirc$ | $\Lambda$ |          | $\Box$         | $\circledast$     |                                                           |
|                           |                                |     |            | $\sqrt{20}$ 31773038.       | Nguyễn Ngọc Khánh                   | 14-05-2011         | 6A1        | Nguyễn Ngọc Khánh.    | Đang học                | ×                         | 0/2                | ×                         | $\boldsymbol{\times}$     | $\circledcirc$ | $\Lambda$ |          | $\Box$         | $\circledcirc$    |                                                           |
|                           |                                |     |            |                             | 21 31773038. Kijiu Thi Kim Sang     | 27-06-2011         | 6A1        | Kiệu Thị Kim Sang     | Đang học                | ×                         | 0/2                | $\pmb{\times}$            | $\pmb{\times}$            | $\circledast$  | $\Lambda$ |          | $\Box$         | $\circ$           |                                                           |
|                           |                                |     |            |                             | 22 31773039 Huỳnh Nguyễn Đăn.       | $10 - 11 - 2011$   | 6A1        | Huỳnh Nguyễn Đăn.     | Đang học                | ×                         | 9/2                | $\pmb{\times}$            | $\boldsymbol{\times}$     | $^{\circ}$     | $\Lambda$ |          | 曲              | $\circledcirc$    |                                                           |
|                           |                                |     |            |                             | 7 23 31773039. Nguyễn Hữu Thinh     | 01-06-2011         | 6A1        | Nguyễn Hữu Thình      | Đang học                | ×                         | 9/2                | $\pmb{\times}$            | ×                         | $\circledast$  | $\Lambda$ |          | $\Box$         | $\circledcirc$    |                                                           |
|                           |                                |     |            |                             | 24 31773039. Phạm Ninh Tiến         | 19-11-2011         | 6A1        | Phạm Minh Tiên        | Dang học                | ×                         | 0/2                | ×                         | ×                         | $^{\circ}$     | $\Lambda$ |          | $\Box$         | $^{\circ}$        |                                                           |
|                           |                                |     |            |                             | V 25 31773039. Lê Nguyễn Phương.    | 23-05-2011         | 6A1        | Lê Nguyễn Phương      | Đang học                | $\boldsymbol{\times}$     | 9/2                | ×                         | $\mathbf x$               | $\circledcirc$ | $\Lambda$ |          | $\Box$         | $\circledcirc$    |                                                           |
| Ký ső                     |                                |     |            |                             |                                     |                    |            |                       |                         |                           |                    |                           |                           |                |           |          |                |                   |                                                           |
| Hệ thống ký số:           | VNPT SmartCA<br>$\mathbf{r}$   |     |            |                             |                                     |                    |            |                       |                         |                           |                    |                           |                           |                |           |          |                |                   |                                                           |
| Thông tin tài khoản ký số |                                |     |            |                             |                                     |                    |            |                       |                         |                           |                    |                           |                           |                |           |          |                |                   |                                                           |
|                           | Email ký: phamthimyloc@vnpt.vn |     |            |                             |                                     |                    |            |                       |                         |                           |                    |                           |                           |                |           |          |                |                   |                                                           |
| Ső diěn thoại: 0918807893 |                                |     |            |                             |                                     |                    |            |                       |                         |                           |                    |                           |                           |                |           |          |                |                   |                                                           |
|                           | Silva on B.                    |     |            |                             |                                     |                    |            |                       |                         |                           |                    |                           |                           |                |           |          |                |                   | Activate Windows                                          |

Bước 4: Xác nhận trên ứng dụng SmartCA trên điện thoại Đăng nhập Vào Ứng dụng SmartCA, Bấm Ký số

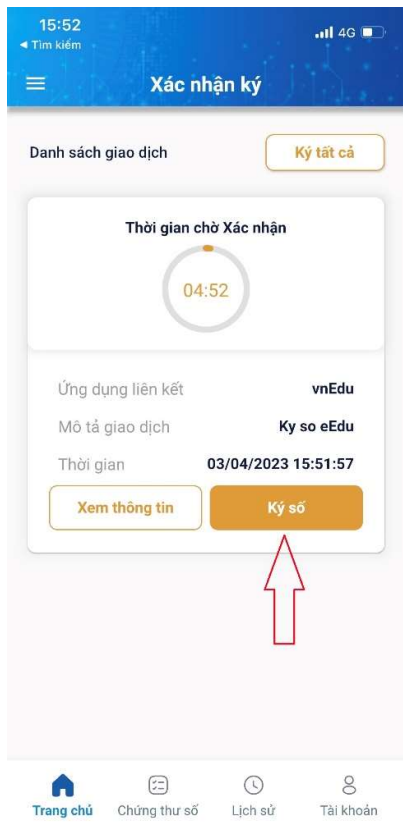

# Bước 5: Bấm " Đã xác nhận trên app SmartCA

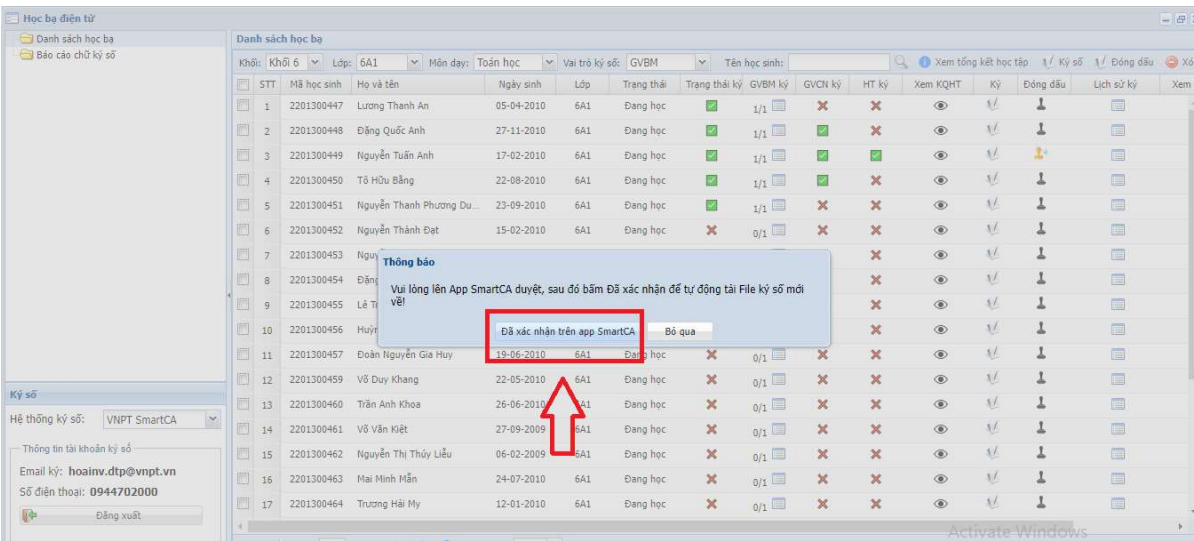

# 4. DÀNH CHO HIỆU TRƯỞNG

Để hiệu trưởng thực hiện ký số cần đảm bảo tất cả các GVBM và GVCN đã hoàn thành ký số.

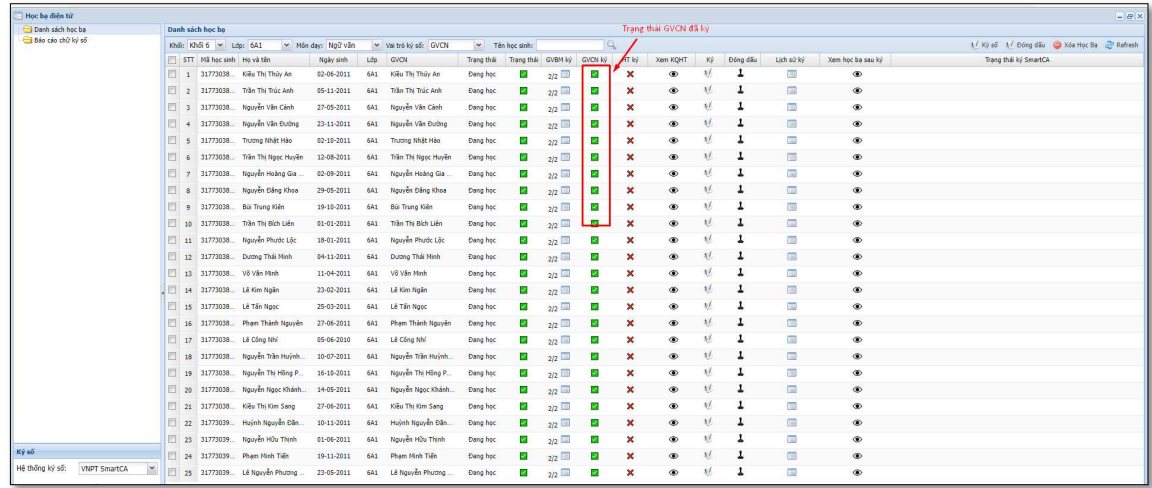

Hiệu trưởng thực hiện ký số tương tự GVCN và GVBM. Chú ý cần chọn đúng vai trò Hiệu trưởng khi ký số

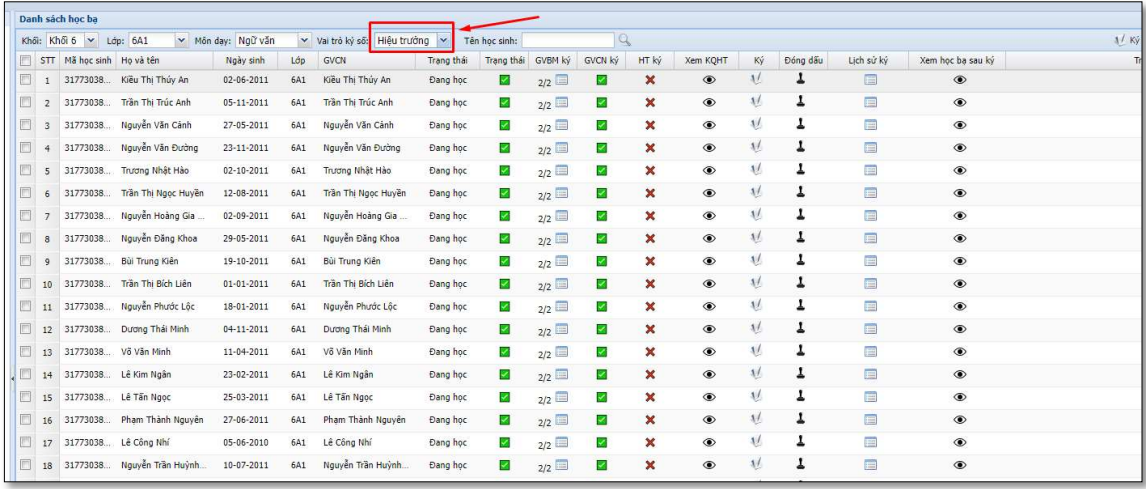

# 5. ĐÓNG DẤU

Chức năng này cho phép nhà trường thực hiện đóng dấu để hoàn thiện khâu cuối cùng của học bạ.

# Phân quyền đóng dấu

Mặc định admin có quyền đóng dấu. Ngoài ra, admin có thể phân quyền đóng dấu cho văn thư.

Lưu ý: Nếu trường kết chuyển học bạ không kèm dấu (hình ảnh đính kèm phía dưới) thì hệ thống sẽ không hiển thị chức năng này để phân quyền.

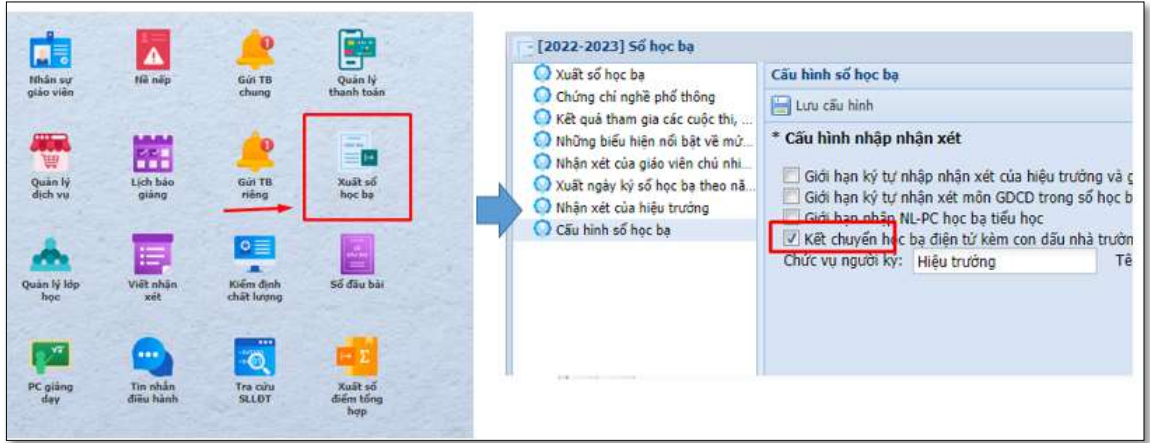

- Thực hiện phân quyền đóng dấu như hình dưới đây

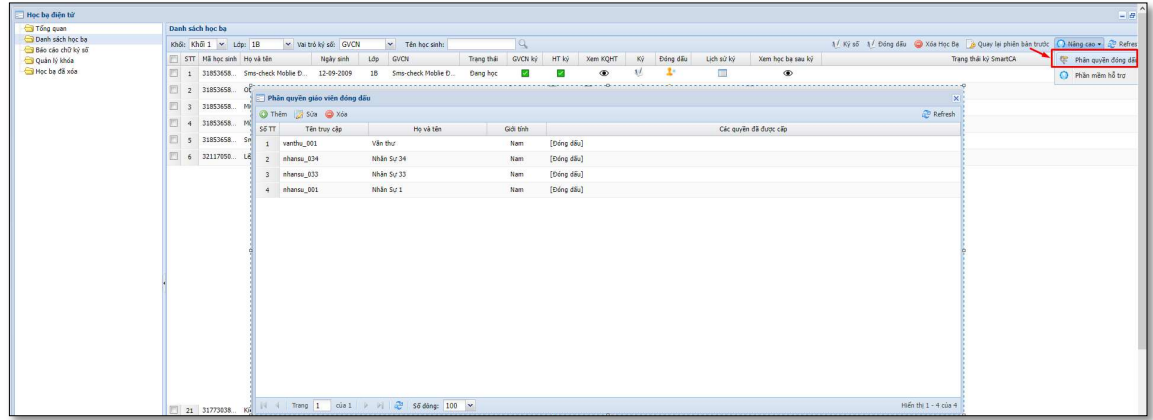

# Đóng dấu

Chức năng này cho phép người được phân quyền thực hiện đóng dấu.

Người dùng đăng nhập hệ thống ký số $\ensuremath{\sim}$  Chọn thông tin lớp, học sinh để đóng dấu

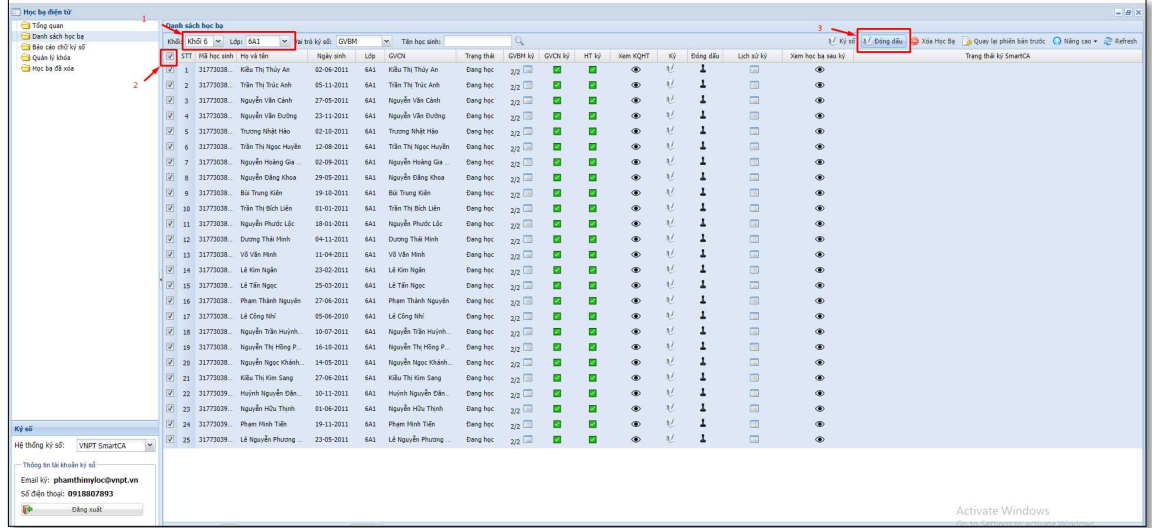

# 6. HOÀN THÀNH

Người dùng xem học bạ sau ký số (đối với trường chỉ ký số) hoặc sau đóng dấu (đối với trường thực hiện đóng dấu)

- Nếu trường chỉ ký số thì sau khi hiệu trưởng ký số là có thể xem được file học bạ sau ký

- Nếu trường đóng dấu thì sau khi hiệu trưởng ký số chưa thể xem được học bạ sau ký, cần đóng dấu thì mới thực hiện xem được file sau ký.

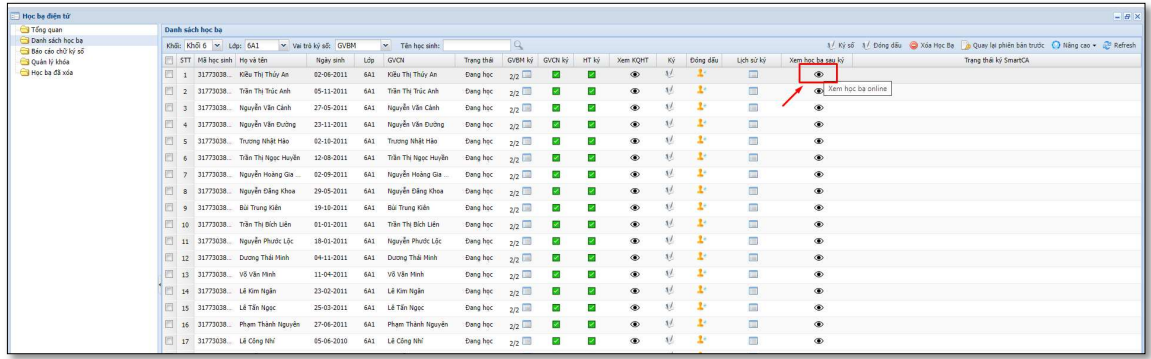

# Báo cáo chữ ký số

Chức năng này cho phép nhà trường theo dõi tình hình ký số theo lớp, theo học sinh

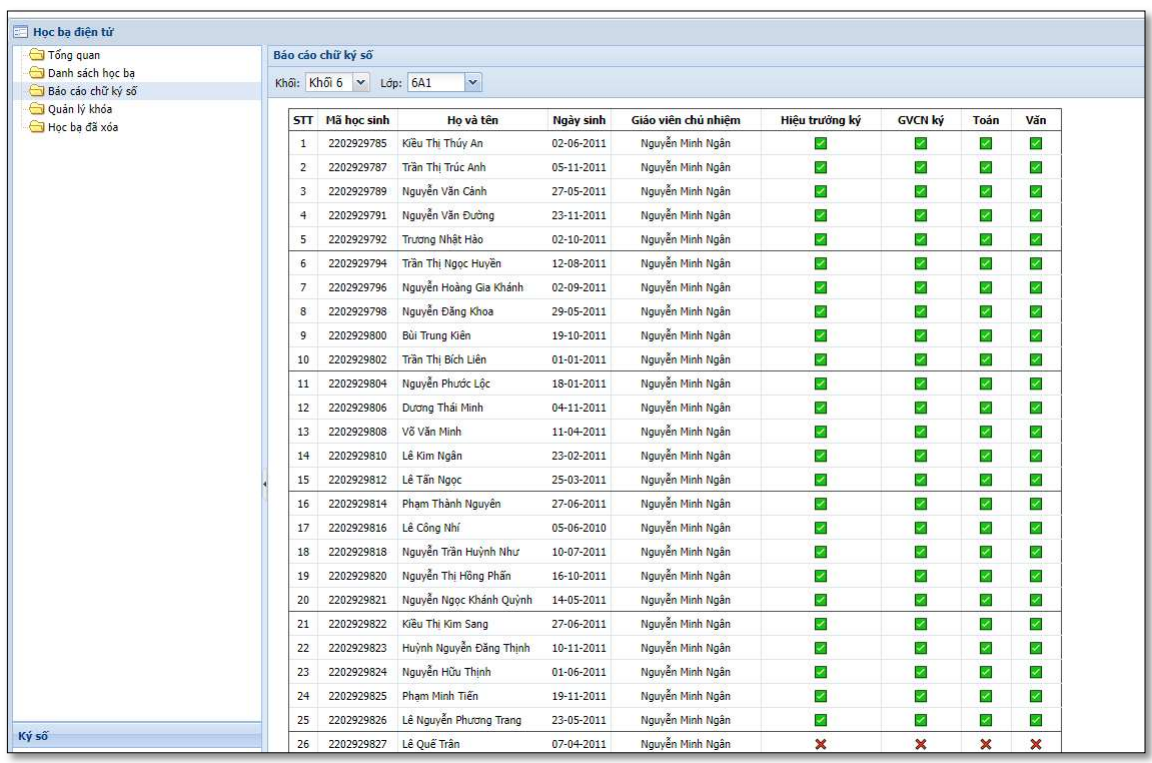

#### Quản lý khóa

Chức năng này cho phép admin nhà trường khóa học bạ của 1 hoặc nhiều lớp trong khối. Sau khi khóa học bạ, nhà trường không thao tác được trên học bạ của lớp đã khóa: Không kết chuyển, xóa, ký học bạ.

Thao tác khóa học bạ như sau: Chọn menu Quản lý khóa -> Chọn khối -> check vào lớp cần khóa -> Lưu

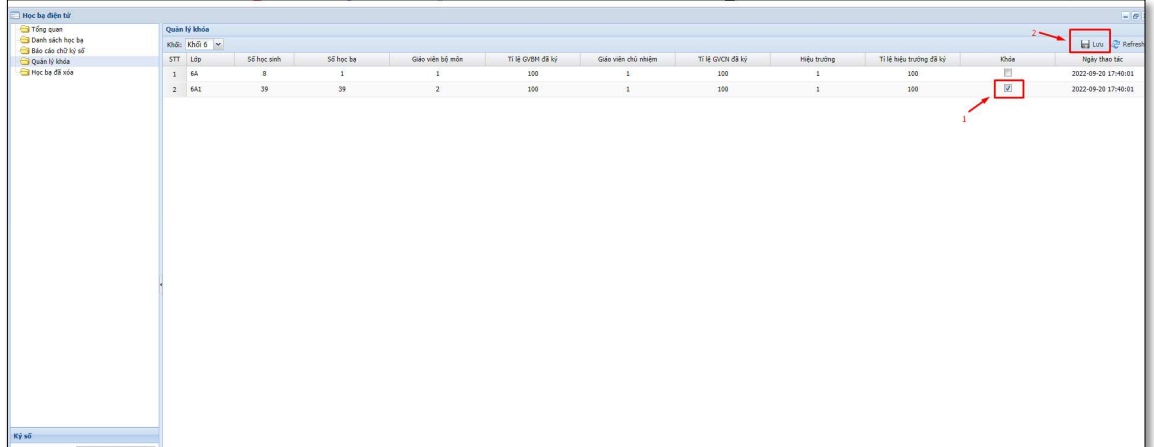

#### Học bạ đã xóa

Chức năng này cho phép admin nhà trường khôi phục học bạ đã xóa. Tuy nhiên, nếu học bạ muốn khôi phục đã tồn tại trong Danh sách học bạ thì không thể khôi phục được. Người dùng cần đảm bảo học bạ muốn khôi phục không tồn tại trong Danh sách học bạ.

Để khôi phục học bạ cần xóa, người dùng chọn học bạ cần khôi phục -> Khôi phục

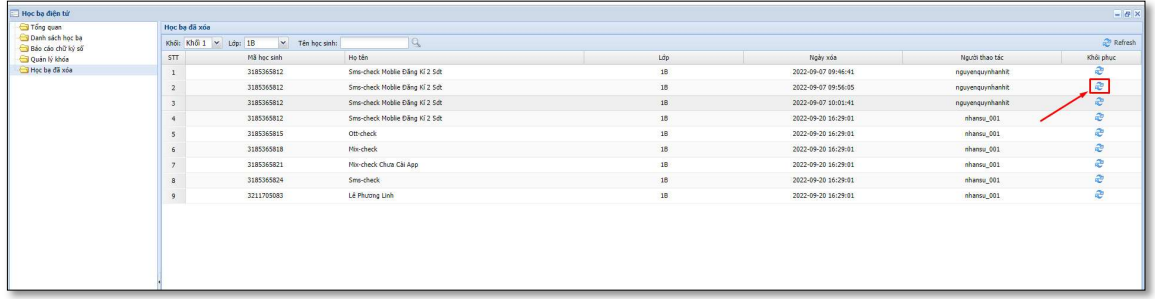